# SDL Gauge Library

Reference Manual

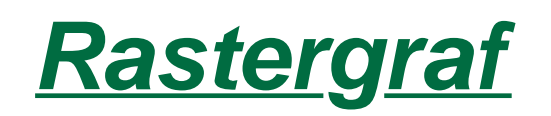

### **Rastergraf, Inc.**

1804-P SE First St. Redmond, OR 97756 (541) 923-5530 FAX (541) 923-6575

web: http://www.rastergraf.com

email: support@rastergraf.com

Release 3.6.2

November 16, 2006

### **Notices**

Trademarks mentioned in this manual are the property of their respective owners.

This manual is based in part on *Xlib - C Language X Interface, Version 11, Release 6* which is copyrighted material. This documentation is used under the terms of its copyright which grants free use as noted below.

Copyright © 1985, 1986, 1987, 1988, 1989, 1990, 1991, 1994 X Consortium

 Permission is hereby granted, free of charge, to any person obtaining a copy of this software and associated documentation files (the "Software"), to deal in the Software without restriction, including without limitation the rights to use, copy, modify, merge, publish, distribute, sublicense, and/or sell copies of the Software, and to permit persons to whom the Software is furnished to do so, subject to the following conditions:

 The above copyright notice and this permission notice shall be included in all copies or substantial portions of the Software.

 THE SOFTWARE IS PROVIDED "AS IS", WITHOUT WARRANTY OF ANY KIND, EXPRESS OR IMPLIED, INCLUDING BUT NOT LIMITED TO THE WARRANTIES OF MERCHANTABILTY, FITNESS FOR A PARTICULAR PURPOSE AND NONINFRINGEMENT, IN NO EVENT SHALL THE X CONSORTIUM BE LIABLE FOR ANY CLAIM, DAMAGES OR OTHER LIABILITY, WHETHER IN AN ACTION OF CONTRACT, TORT OR OTHERWISE, ARISING FROM, OUT OF OR IN CONNECTION WITH THE SOFTWARE OR THE USE OR OTHER DEALINGS IN THE SOFTWARE.

 Except as contained in this notice, the name of the X Consortium shall not be used in advertising or otherwise to promote the sale, use or other dealings in this Software without prior written authorization from the X Consortium.

 Copyright © 1985, 1986, 1987, 1988, 1989, 1990, 1991 by Digital Equipment Corporation. Portions Copyright © 1990, 1991 by Tektronix, Inc.

 Permission to use, copy, modify and distribute this documentation for any purpose and without fee is hereby granted, provided that the above copyright notice appears in all copies and that both that copyright notice and this permission notice appear in all copies, and that the names of Digital and Tektronix not be used in advertising or publicity pertaining to this documentation without specific, written prior permission. Digital and Tektronix makes no representations about the suitability of this documentation for any purpose. It is provided "as is" without express or implied warranty.

SDL is distributed by Rastergraf, Inc under license from:

Curtiss-Wright Controls Embedded Computing Video and Graphics (formerly Peritek)

*Copyright* © *2006 Curtiss-Wright Controls, Inc.* 

#### *All Rights Reserved*

Permission is granted to licensed users of SDL to duplicate this manual for non-commercial uses

### **Preface**

This manual is a reference document for programmers using the SDL Gauge Library and is used in conjunction with the SDL C Function Reference manual. This manual provides describes each function in the Gauge Library.

SDL is licensed in object and source format for use with embedded systems and in other industrial graphics hardware products. Although designed primarily for use with graphics boards from Rastergraf, the source code format allows SDL to be easily ported to the many different products in the marketplace.

The functions described in this manual represent the complete list of SDL library functions. Not all functions may be implemented in all graphics board drivers.

SDL requires a system with an ANSI C compiler and operating system and processor with a linear address space.

Permission is granted to licensed users to reproduce this manual for non-commercial uses. This means that this manual may not be resold to third parties. It does mean that licensed users of SDL may reproduce this manual for use in developing SDL programs, which may be included in a product and subsequently sold.

*SDL* is the product of over 20 years of experience developing graphics products for industry and we hope you will find it useful.

Please visit our web page at http://www.rastergraf.com for the latest information on our current graphics products.

### **Contents**

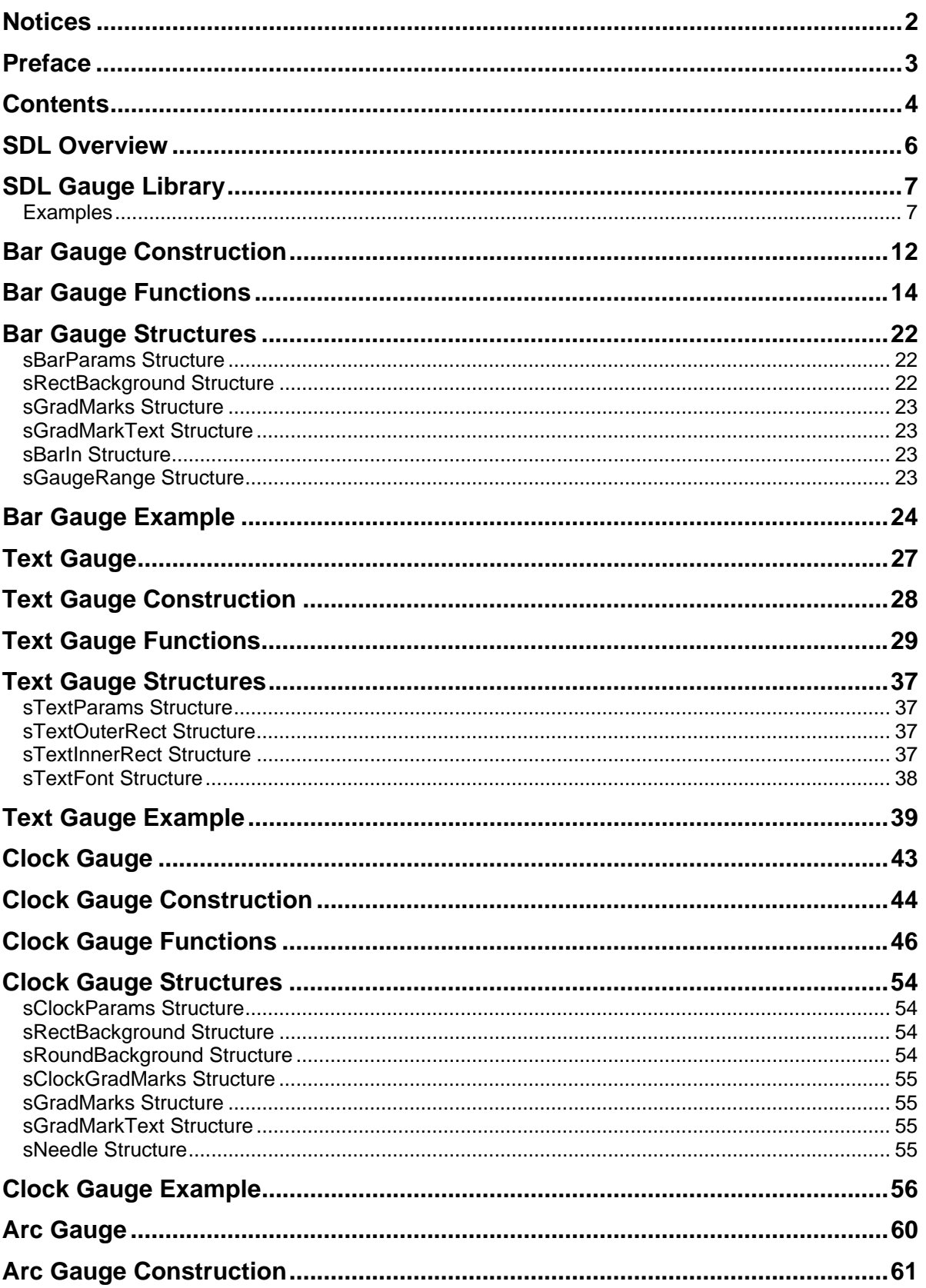

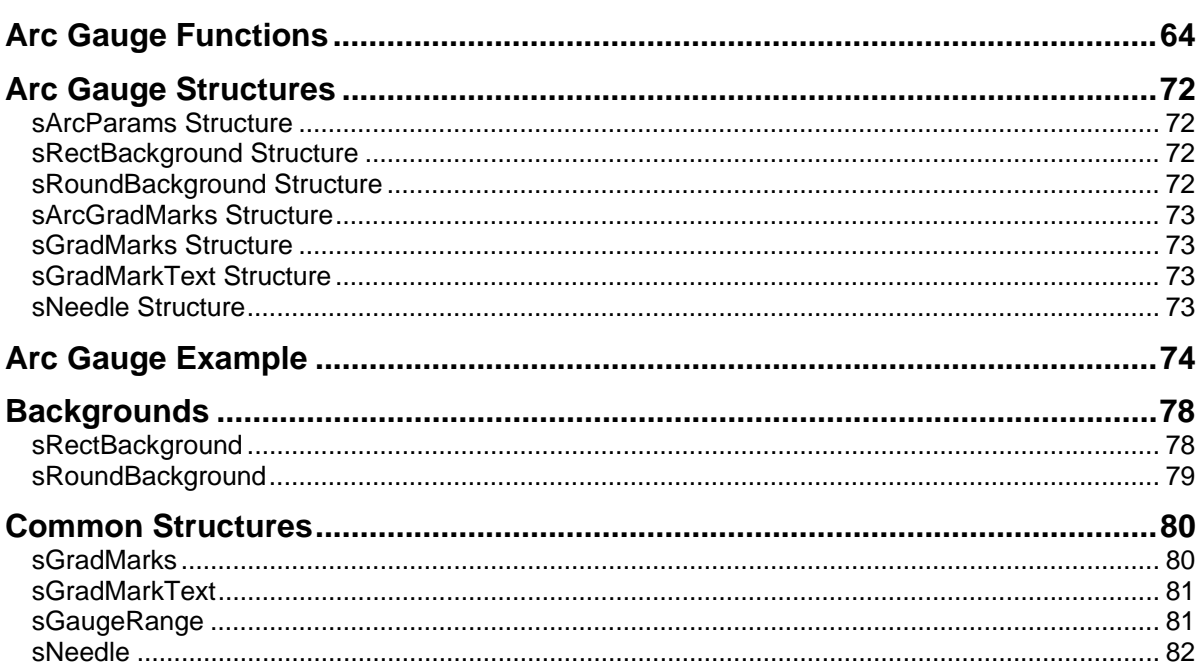

### **SDL Overview**

#### *System Overview*

The *Standard Drawing Library, SDL,* is a scaleable C graphics library designed for use with real-time and non-real-time operating systems. *SDL* is small, compact, ROMable, and offers device independent graphics functions for board level and embedded systems applications.

*SDL* is easy to use and provides a complete set of graphics primitives. These graphics primitives can be extended by adding **utility functions** for specialized graphics tasks**.** 

*SDL* is written in ANSI C and is supplied in library format, which means that its target code size can be controlled by limiting the number of functions used in a given application. *SDL* has been designed to run on any CPU and operating system that uses linear addressing and that is supported by an ANSI C compiler and linker.

SDL includes a *generic graphics driver* module that provides the hardware specific routines needed to interface to the graphics hardware in a user's system. A **graphics driver specification** is provided to customers licensing SDL in source format, allowing the customer to port *SDL* to the specific graphics hardware in the customer's system. *SDL* can be readily ported to a new system by changing this one module. *SDL*, therefore, does not depend on any specific graphics hardware, and versions of *SDL* can be used with VGA chips, EL panels, LCD displays, and most other graphics devices.

### **SDL Gauge Library**

The Gauge Library consists of four different types of gauges. They are Bar, Text, Clock, and Arc. Each type of gauge has many configurable parameters that can be set to produce almost any desired look. A small example of some of the possibilities can be seen in the screen captures.

### **Examples**

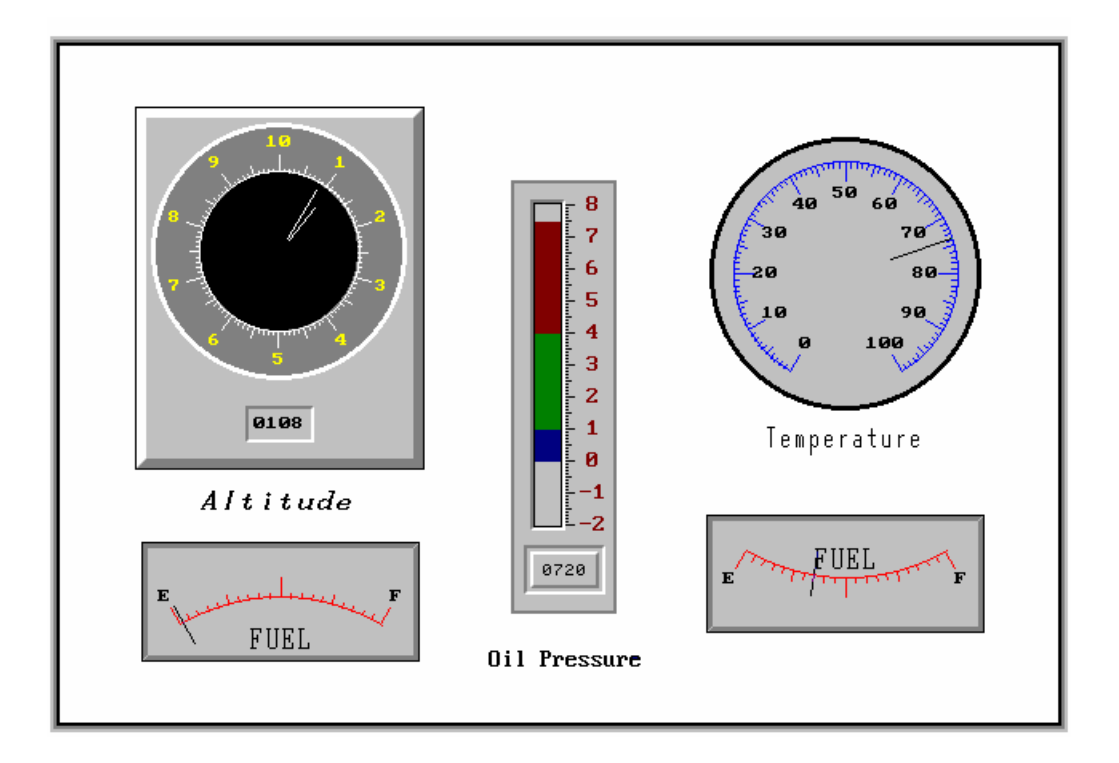

This example screen shows seven gauges: 1 Bar, 2 Text, 1 Clock, and 2 Arc gauges.

Note: At the top left there are two gauges on top of each other, the Text gauge has a large rectangle background and the Clock gauge is on top of that background. The center gauges are similar, the Text gauge is on the background of the Bar gauge.

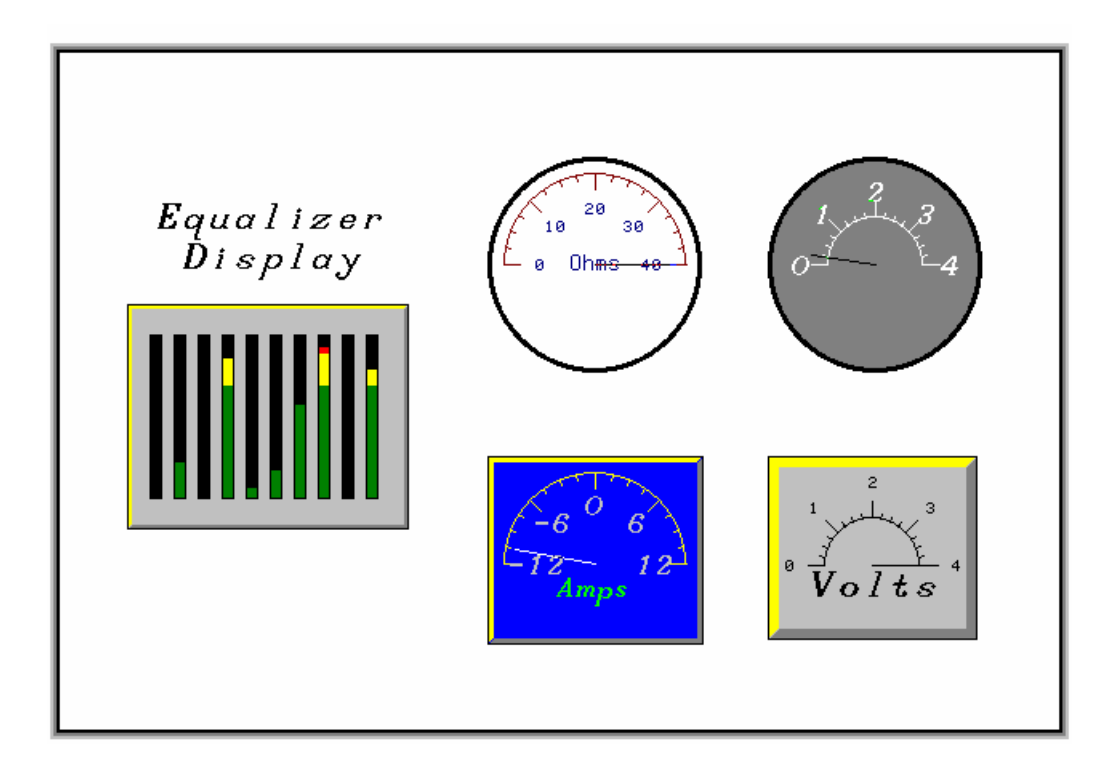

This example screen shows 14 gauges: 10 Bar gauges, and 4 Arc gauges.

Note: On the left there are 10 Bar gauges. Only one of them has a background.

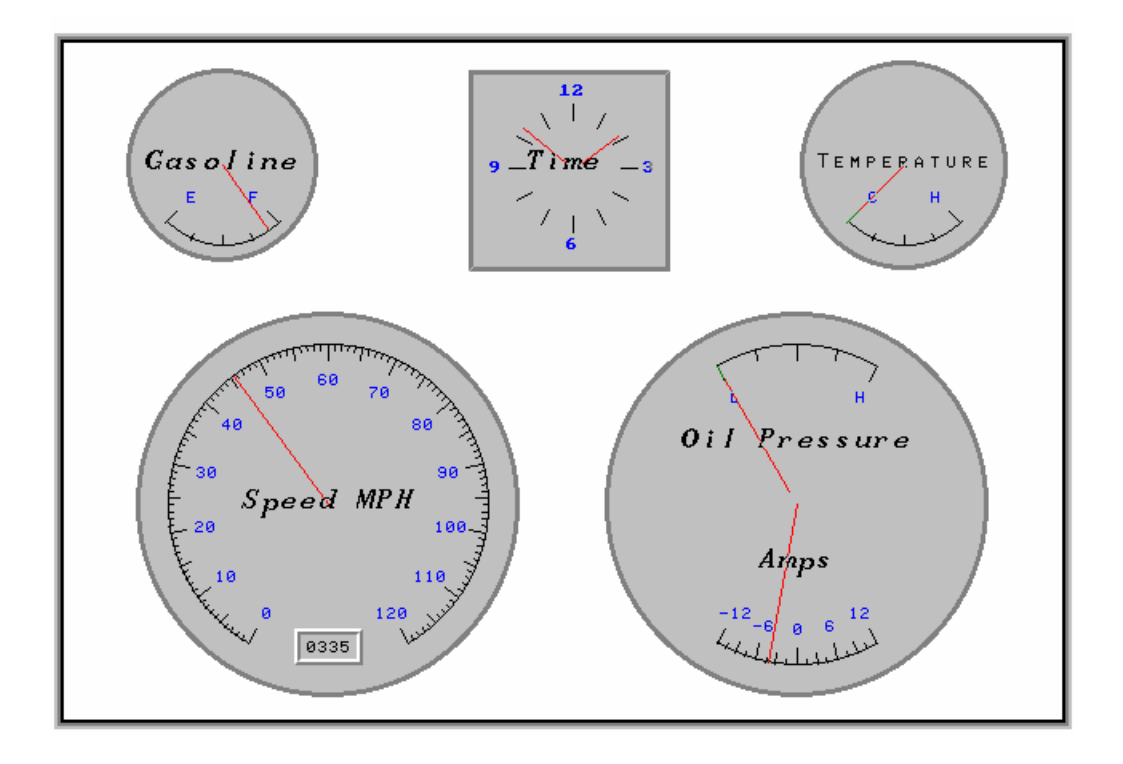

This example screen shows seven gauges: 1 Text, 1 Clock, and 5 Arc gauges.

Note: This particular screen was designed after a 1967 Ford Mustang dash board. The two gauges on the bottom right, only one has a background, and the other is positioned so that it has the same center point.

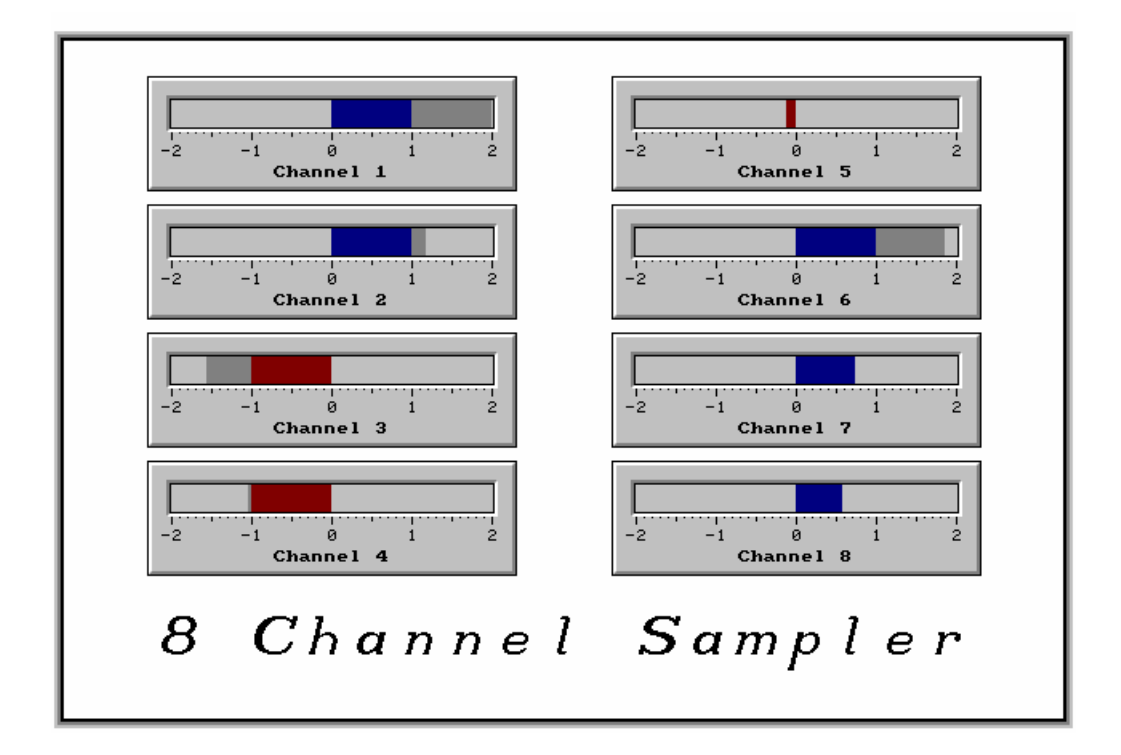

This example screen shows eight Bar gauges.

### **Bar Gauge**

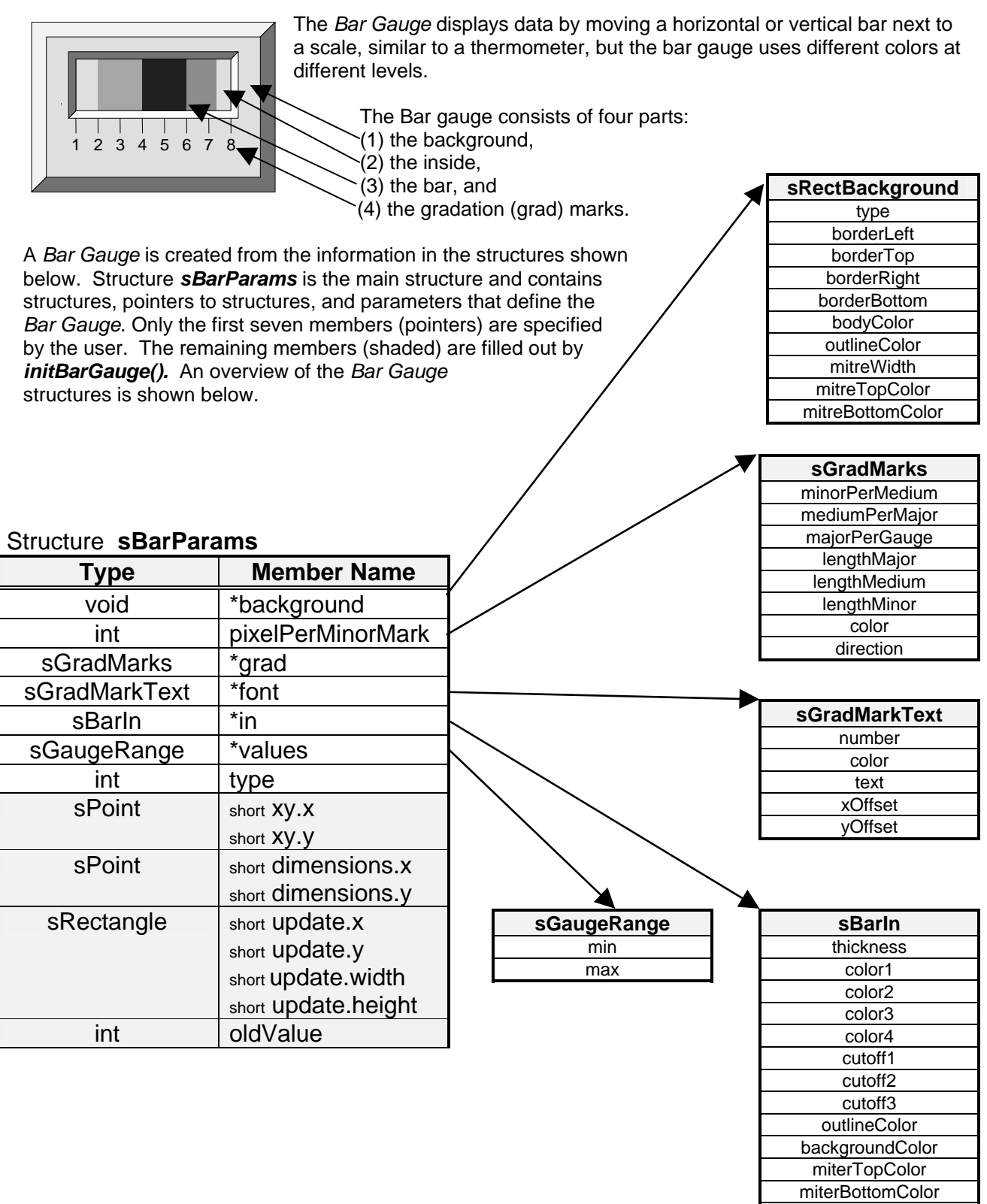

miterWidth

### **Bar Gauge Construction**

#### **Completed Bar Gauge**

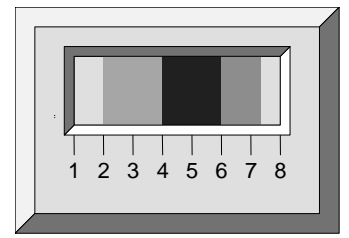

The *Bar Gauge* is defined by the parameters contained in the structure *sBarParams*, and by the six structures, shown below.

The following parameters determine the width of the update area: pixelPerMinorMark, minorPerMedium, mediumPerMajor, majorPerGauge. All of these parameters are in the *sGradMarks* Structure except for pixelPerMinorMark which is in *sBarParams.* 

The *Bar Gauge* may be horizontal or vertical. The type member of *BarParams* determines this; the constants VFILLGAUGE and HFILLGAUGE are defined types of bar gauges

The grad marks are defined by the two structures *sGradMarks* and *sGradMarkText*, which are also used by some of the other Rastergraf gauges. The number, length and color of the grad marks are controlled by *sGradMarks*. The color, position, and the text itself are defined in *sGradMarkText.* All lengths are in pixels.

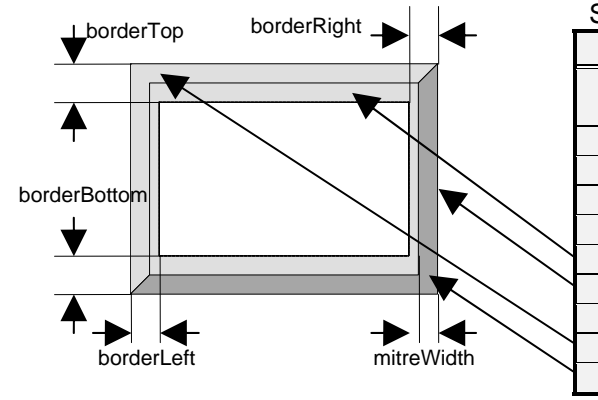

#### Structure **sRectBackground**

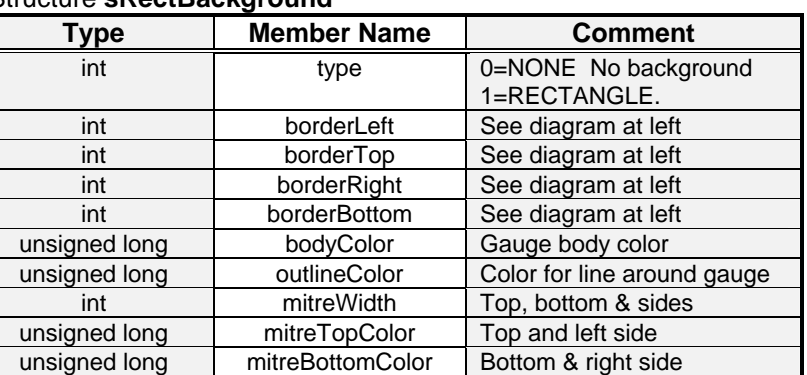

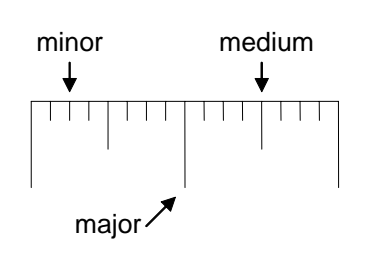

#### Structure **sGradMarks**

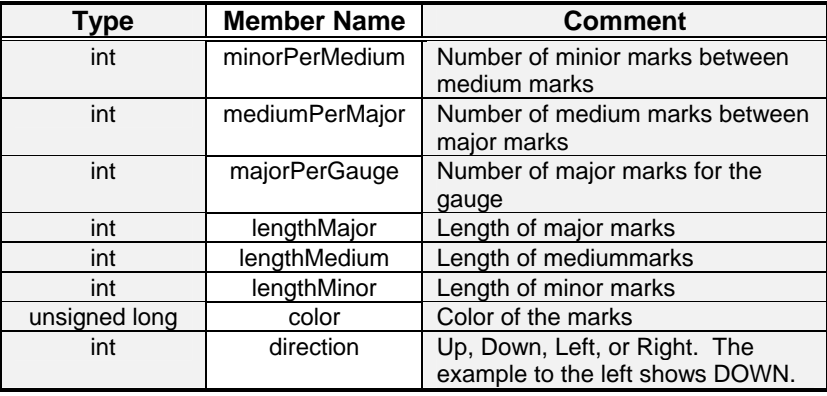

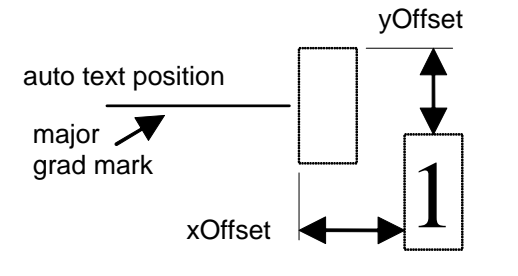

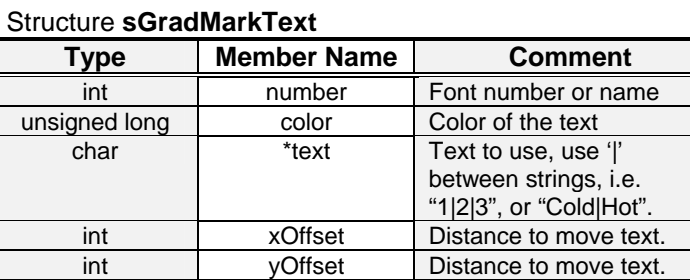

#### Structure **sBarIn**

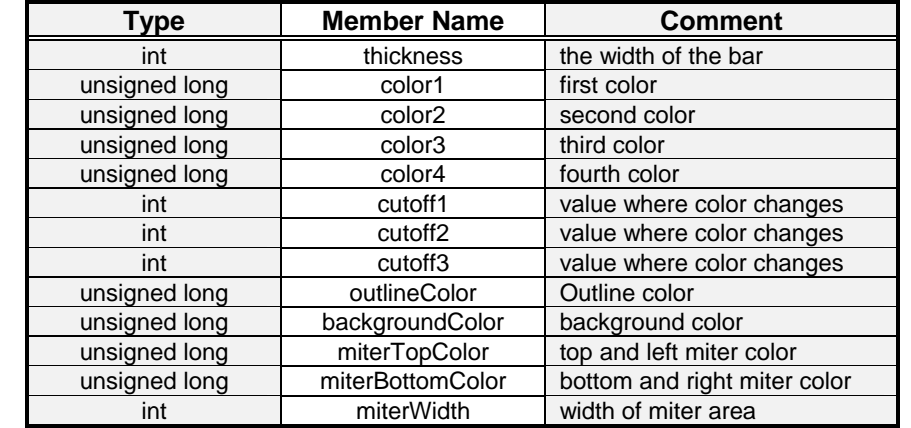

#### **sGaugeRange**

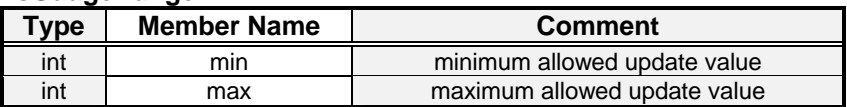

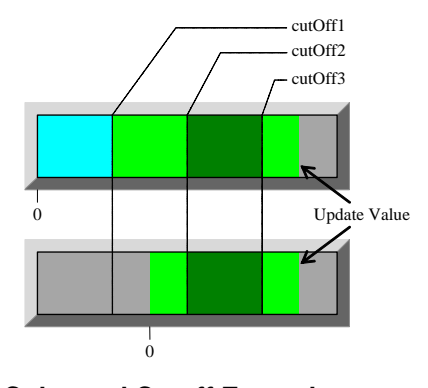

miterWidth

color1

color2

color3

color4

**Thicknes** 

cutoff1

cutoff2

cutoff3

**Color and Cutoff Examples** 

### **Bar Gauge Functions**

There are seven functions that control the *Bar Gauge*.

**int initBarGauge**(sBarParams \*Bar); **Initialize the bar gauge and internal** 

**int drawBarGauge**(sBarParams \*Bar, int x, int y); Draw the gauge on the screen. **int updateBarGauge**(sBarParams \*Bar, int value,int bool); Change the displayed value. **int updateBarGaugeRel**(sBarParams \*Bar, int value); Change the displayed value. **int getBarGaugeWidth** (sBarParams \*Bar, int \*W); Get the overall width of the gauge. **int getBarGaugeHeight**(sBarParams \*Bar, int \*H); Get the overall height of the gauge. **int copyBarGauge**(sBarParams \*src, sBarParams \*dst); Copy the Bar gauge structures.

#### **Functions Description**

structures.

These functions are discussed in detail on the following pages.

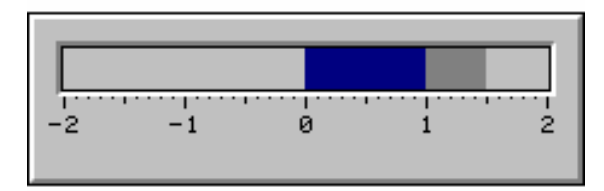

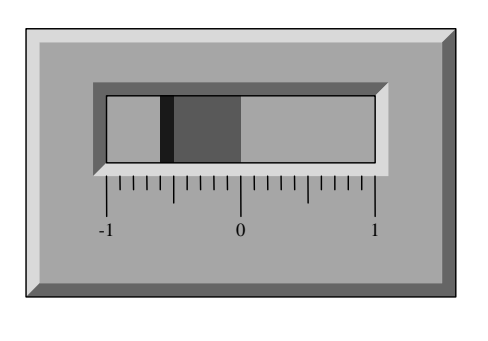

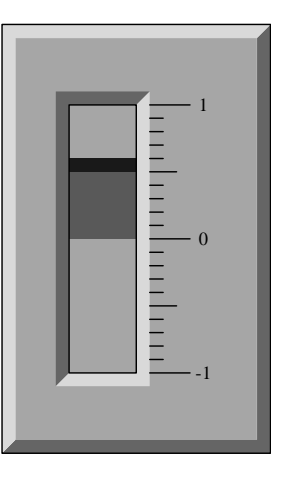

**Bar Gauge Examples** 

## initBarGauge

#### **NAME**

initBarGauge() - Initialize the bar gauge and internal structures.

#### **SYNOPSIS**

int initBarGauge

sBarParams \*Bar /\* main bar gauge structure \*/

#### **DESCRIPTION**

 $\overline{a}$ 

 $\overline{\phantom{a}}$ 

This function initializes the bar gauge and internal structures. This function must be the first function called for each instance of a Bar Gauge.

#### **RETURNS**

0 if successful. non-zero otherwise.

#### **INCLUDE FILES**

bargauge.h, gauge.h

#### **SEE ALSO**

Bar Gauge Construction, drawBarGauge(), updateBarGauge(), updateBarGaugeRel(), getBarGaugeWidth(), getBarGaugeHeight(), copyBarGauge()

## drawBarGauge

#### **NAME**

drawBarGauge() - Draw the gauge on the screen.

#### **SYNOPSIS**

int drawBarGauge

 $\overline{a}$  sBarParams \*Bar, /\* main bar gauge structure \*/ int x, /\* x,y placement of upper left corner of gauge \*/ int y  $\overline{\phantom{a}}$ 

#### **DESCRIPTION**

This function draws the entire gauge on the screen. This function must be called after initBarGauge(). The parameters x and y specify the placement of the upper left corner of the gauge. Functions getBarGaugeWidth() and getBarGaugeHeight() may be called to determine the size of the gauge. This function only has to be called once per instance of the Bar gauge, unless for some reason all or part of the gauge is erased.

#### **RETURNS**

0 if successful. non-zero otherwise.

#### **INCLUDE FILES**

bargauge.h, gauge.h

#### **SEE ALSO**

Bar Gauge Construction, initBarGauge(), updateBarGauge(), updateBarGaugeRel(), getBarGaugeWidth(), getBarGaugeHeight(), copyBarGauge()

## updateBarGauge

#### **NAME**

updateBarGauge() - Change value displayed.

#### **SYNOPSIS**

int updateBarGauge

 $\overline{a}$  sBarParams \*Bar, /\* main bar gauge structure \*/ int value, /\* new value to display \*/ int bool /\* non-zero draw entire bar \*/  $\overline{\phantom{a}}$ 

#### **DESCRIPTION**

This function changes the displayed value. This function must be called after initBarGauge() and drawBarGauge().

The value parameter must be between the min and max values in the *sGaugeRange* structure. In the example below the numbers are in tens, the min value is -20, the max value is 80. the cutoff values are -10,10,40. The value used to update the gauge was 70. The gauge shows values 0 - 10 in color2, 10 - 40 in color3, and values 40 - 70 in color4. (See *sBarIn* in the **Bar Gauge Construction** section.)

When the bool parameter is zero, only the part of the bar that has changed is redrawn, for speed. If the entire bar needs to be drawn, then the parameter bool should be non-zero.

If the surrounding parts of the gauge need to be redrawn, call drawBarGauge().

#### **RETURNS**

0 if successful. non-zero otherwise.

#### **INCLUDE FILES**

bargauge.h, gauge.h

#### **SEE ALSO**

Bar Gauge Construction, initBarGauge(), drawBarGauge(), updateBarGaugeRel(), getBarGaugeWidth(), getBarGaugeHeight(), copyBarGauge()

## updateBarGaugeRel

#### **NAME**

updateBarGaugeRel() - Change value displayed, relative.

#### **SYNOPSIS**

int updateBarGaugeRel

 $\overline{a}$  sBarParams \*Bar, /\* main bar gauge structure \*/ int value /\* relative change to the displayed value \*/  $\overline{\phantom{a}}$ 

#### **DESCRIPTION**

This function makes a relative change to the displayed value. This function must be called after initBarGauge() and drawBarGauge(). If the surrounding parts of the gauge need to be redrawn, call drawBarGauge(). Positive values increase the displayed value, negative values decrease the displayed value.

#### **RETURNS**

0 if successful. non-zero otherwise.

#### **INCLUDE FILES**

bargauge.h, gauge.h

#### **SEE ALSO**

Bar Gauge Construction, initBarGauge(), drawBarGauge(), updateBarGauge(), getBarGaugeWidth(), getBarGaugeHeight(), copyBarGauge()

## getBarGaugeWidth

#### **NAME**

getBarGaugeWidth() - Get the overall width of the gauge.

#### **SYNOPSIS**

int getBarGaugeWidth

 $\overline{a}$  $\overline{\phantom{a}}$ 

 sBarParams \*Bar, /\* main bar gauge structure \*/ int \*W /\* address of where to put the width \*/

#### **DESCRIPTION**

This function gets the overall width of the gauge in pixels. This function must be called after initBarGauge(). It is common to call getBarGaugeWidth() before drawBarGauge() to center the gauge left to right.

#### **RETURNS**

0 if successful. non-zero otherwise.

#### **INCLUDE FILES**

bargauge.h, gauge.h

#### **SEE ALSO**

Bar Gauge Construction, initBarGauge(), drawBarGauge(), updateBarGauge(), updateBarGaugeRel(), getBarGaugeHeight(), copyBarGauge()

## getBarGaugeHeight

#### **NAME**

getBarGaugeHeight() - Get the overall height of the gauge.

#### **SYNOPSIS**

int getBarGaugeHeight

 $\overline{a}$  sBarParams \*Bar, /\* main bar gauge structure \*/ int \*H /\* address of where to put the height \*/  $\overline{\phantom{a}}$ 

#### **DESCRIPTION**

This function gets the overall height of the gauge in pixels. This function must be called after initBarGauge(). It is common to call getBarGaugeHeight() before drawBarGauge() to center the gauge top to bottom.

#### **RETURNS**

0 if successful. non-zero otherwise.

#### **INCLUDE FILES**

bargauge.h, gauge.h

#### **SEE ALSO**

Bar Gauge Construction, initBarGauge(), drawBarGauge(), updateBarGauge(), updateBarGaugeRel(), getBarGaugeWidth(), copyBarGauge()

## copyBarGauge

#### **NAME**

copyBarGauge() - Copy the Bar gauge structure.

#### **SYNOPSIS**

int copyBarGauge

 sBarParams \*src, /\* source bar gauge structure \*/ sBarParams \*dst, /\* destination bar gauge structure \*/

#### **DESCRIPTION**

 $\overline{a}$ 

 $\overline{\phantom{a}}$ 

This function copies the Bar gauge structure. This is the only function that may be called before or after initBarGauge(). If it is called before initBarGauge(), then the internal structures of dst have not yet been initialized. Therefore, initBarGauge() must be called for both src and dst. if copyBarGauge() is called after initBarGauge() for src, then all internal structures have been filled out and initBarGauge() does not need to be called for dst.

Note: after copyBarGauge() is called, both src and dst point to the same structures. If the destination gauge is going to have different values for any member of these structures, then that structure pointer should be reassigned to a unique structure.

#### **RETURNS**

0 if successful. non-zero otherwise.

#### **INCLUDE FILES**

bargauge.h, gauge.h

#### **SEE ALSO**

Bar Gauge Construction, initBarGauge(), drawBarGauge(), updateBarGauge(), updateBarGaugeRel(), getBarGaugeWidth(), getBarGaugeHeight()

### **Bar Gauge Structures**

See the example for usage.

#### **sBarParams Structure**

The first three members of the *sBarParams* structure are set by the user. The remaining members are updated by *initBarGauge()*.

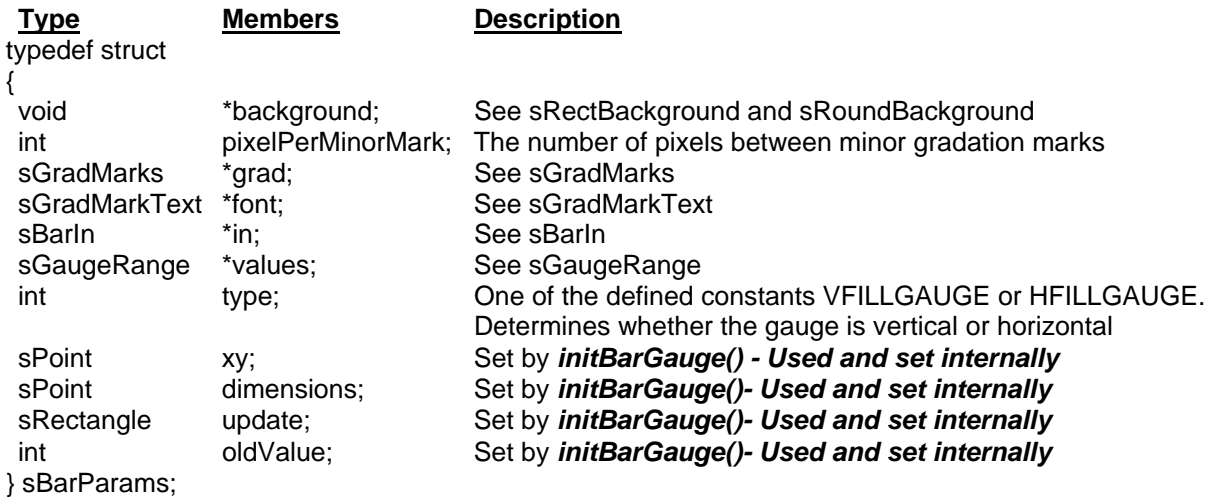

### **sRectBackground Structure**

The *sRectBackground* structure contains information about the rectangular bar gauge exterior.

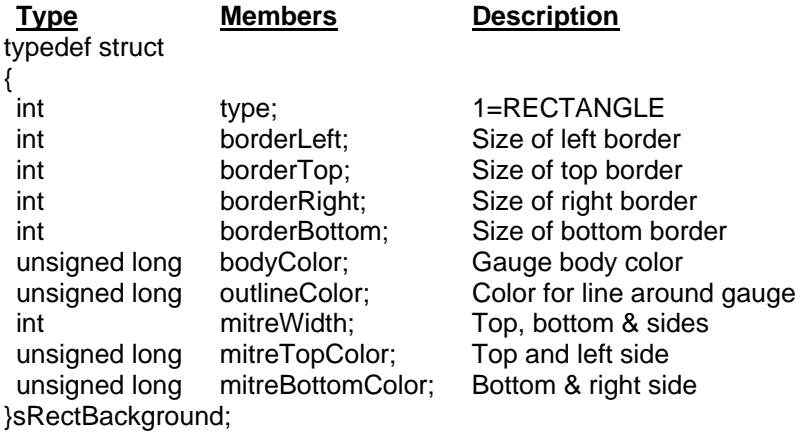

#### **sGradMarks Structure**

The *sGradMarks* structure contains information about the grad marks.

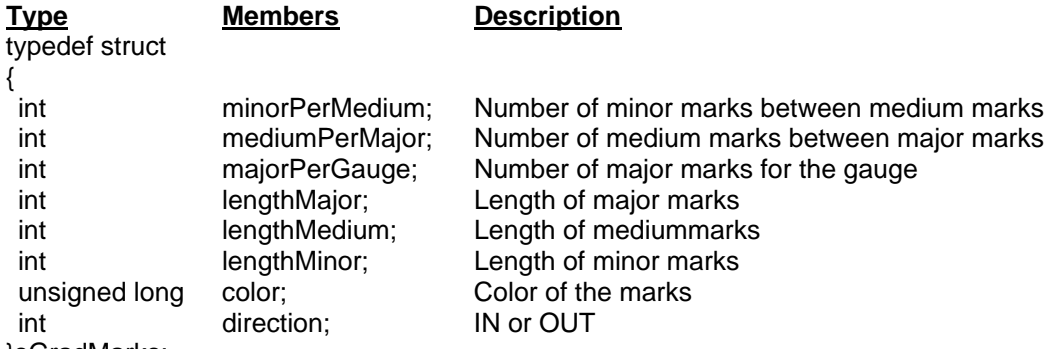

}sGradMarks;

### **sGradMarkText Structure**

The *sGradMarkText* structure contains information about the grad mark text.

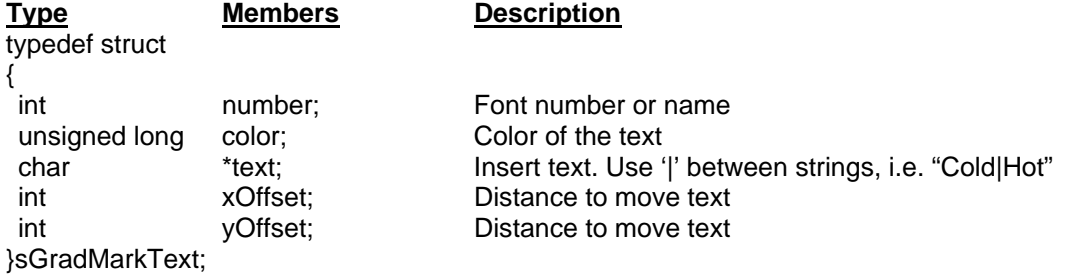

#### **sBarIn Structure**

The *sBarIn* structure contains the colors, cutoff values, and information about the interior of the bar gauge.

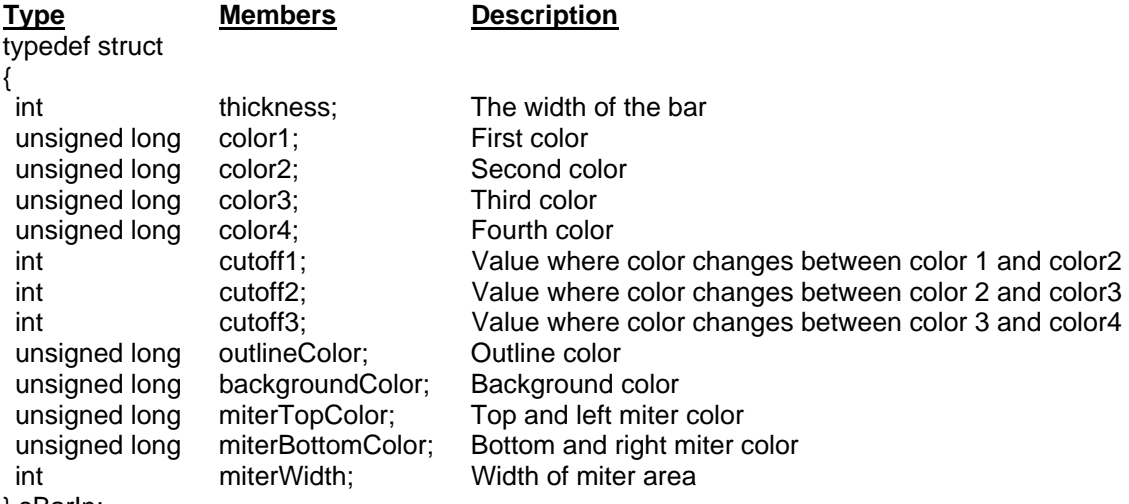

#### } sBarIn;

#### **sGaugeRange Structure**

The *sGaugeRange* structure contains the minimum and maximum allowed update values.

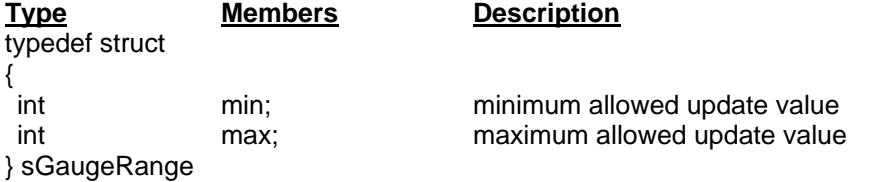

### **Bar Gauge Example**

This Example show how to use the Bar gauge. The Bar gauge uses the following SDL functions.

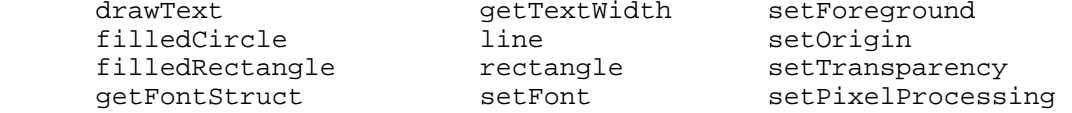

etTextWidth setForeground ine setOrigin<br>rectangle setTranspa<br>etFont setPixelP:

This example has two functions: main() and setupBar(). The initialization, execution loop and cleanup are in main(). The structures are filled out in setupBar().

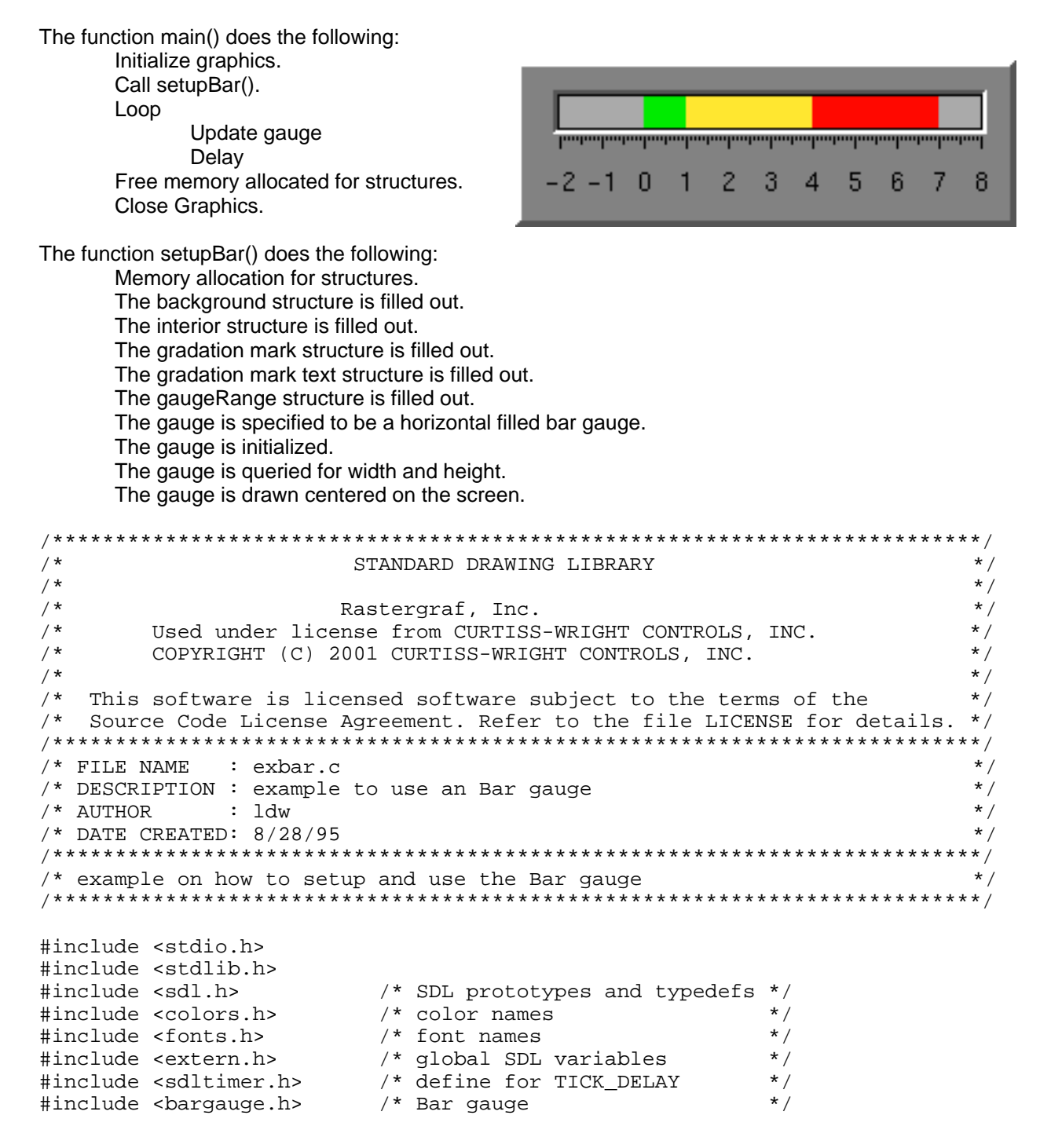

```
/* local prototype */ 
void setupBar(sBarParams *bar,int width,int height); 
void main(int argc, char**argv) 
{ 
   sBarParams bar; 
   int a,i,change; 
   initGraphics(argc,argv); 
   /* setup the Bar gauge */ 
  setupBar(&bar,_maxX,_maxY);
  i=0;change = 2;for(a=0; a<=600; a++)
\{ /* update the gauge */ 
    updateBarGauge(&bar,i,0);
     i+=change; 
    if(i>=80 || i<=-20)
      change = -change;
     /* short delay */ 
     TICK_DELAY(2); 
   } 
   /* clean up */ 
   free(bar.background); 
   free(bar.grad); 
   free(bar.font); 
   free(bar.in); 
   free(bar.values); 
   closeGraphics(); 
} 
/**************************************************************************/ 
void setupBar(sBarParams *bar,int width,int height) 
{ 
   int w,h; 
  sRectBackground* back = (sRectBackground*) malloc(sizeof(sRectBackground)); 
  bar->grad =(sGradMarks *) malloc(sizeof(sGradMarks)); 
   bar->font =(sGradMarkText *) malloc(sizeof(sGradMarkText)); 
 bar->in =(sBarIn *) malloc(sizeof(sBarIn));<br>bar->values =(sGaugeRange *) malloc(sizeof(sGaugeRan
                                    *) malloc(sizeof(sGaugeRange));
   /* setup background */ 
 back->type = RECT;<br>
back->borderLeft = 15;
 back->borderLeft = 15;<br>back->borderTop = 15;
  back->borderTop = 15; 
  back->borderRight = 15;<br>back->borderBottom = 15;
   back->borderBottom = 15; 
  back->outlineColor = Black;
  back->bodyColor = Gray9;
   back->mitreWidth = 3; 
  back->mitreTopColor = White;
  back->mitreBottomColor = DarkGray;
```

```
bar->background = back;
  /* setup gauge interior */ 
 bar->in->thickness = 15;<br>bar->in->color1 = Green0;
 bar->in->color1 = Green0;<br>bar->in->color2 = Green0;
 bar->in->color2 = Green0;<br>bar->in->color3 = Yellow0;
 bar->in->color3 = Yello<br>bar->in->color4 = Red7;
 bar->in->colorf1 = Red7<br>bar->in->cutOff1 = -10;
 bar->in->cutOff1 = -10;<br>bar->in->cutOff2 = 10;
 bar->in->cutOff2 = 10;<br>bar->in->cutOff3 = 40;
bar->in->cutOff3 = 40;
 bar->in->outlineColor = Black; 
  bar->in->backgroundColor = LightGray; 
  bar->in->mitreTopColor = DarkGray; 
  bar->in->mitreBottomColor = White; 
  bar->in->mitreWidth = 2; 
  /* setup the grad marks */ 
  bar->pixelPerMinorMark = 2; 
  bar->grad->minorPerMedium = 5; 
 bar->grad->medianPerMajor = 2;bar->grad->majorPerGauge = 11;
 bar->grad->lengthMajor = 5;bar->grad->lengthMedium = 3;<br>bar->grad->lengthMinor = 1;
 bar->grad->lengthMinor = 1;<br>bar->grad->lengthMinor = 1;<br>har->arad->color = Black;
 bar->grad->color
 bar->grad->direction = RIGHT;
  /* setup the text */ 
 bar->font->text = " -2|-1|0|1|2|3|4|5|6|7|8";<br>bar->font->number = HELVR12;
                             = HELVR12;
 bar->font->color = Black;
 bar->font->xOffset = 0;
 bar->font->yOffset = 10;
  /* setup min and max values */ 
 bar-> values->max = 80;<br>
bar->values->min = -20;
 bar->values->min
  /* setup direction of gauge, for a vertical gauge use VFILLGAUGE */ 
 bar->type = HFILLGAUGE; /* initialize the Bar gauge */ 
  initBarGauge( bar ); 
 /* get the size of the gauge */ getBarGaugeWidth (bar,&w); 
  getBarGaugeHeight(bar,&h); 
  /* draw gauge centered on the screen */ 
  drawBarGauge( bar, (width-w)/2,(height-h)/2 );
```
}

### **Text Gauge**

The *Text Gauge* displays numerical information in binary, octal, decimal, or hexadecimal format. It consists of three parts: (1) an outer rectangle, (2) an inner rectangle, and (3) text in the center of the gauge.

A *Text Gauge* is created from the information in the structures shown below. Structure *sTextParams* is the main structure and contains structures, pointers to structures, and parameters that define the *Text Gauge*. Only the first three members (pointers) are specified by the user. The remaining members (shaded) are filled out by *initTextGauge().*

An overview of the *Text Gauge* structures is shown below.

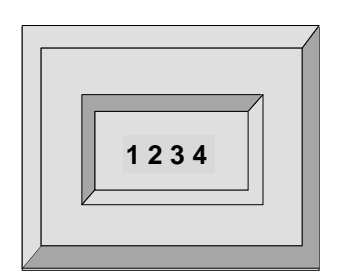

**Text Gauge** 

yOffset

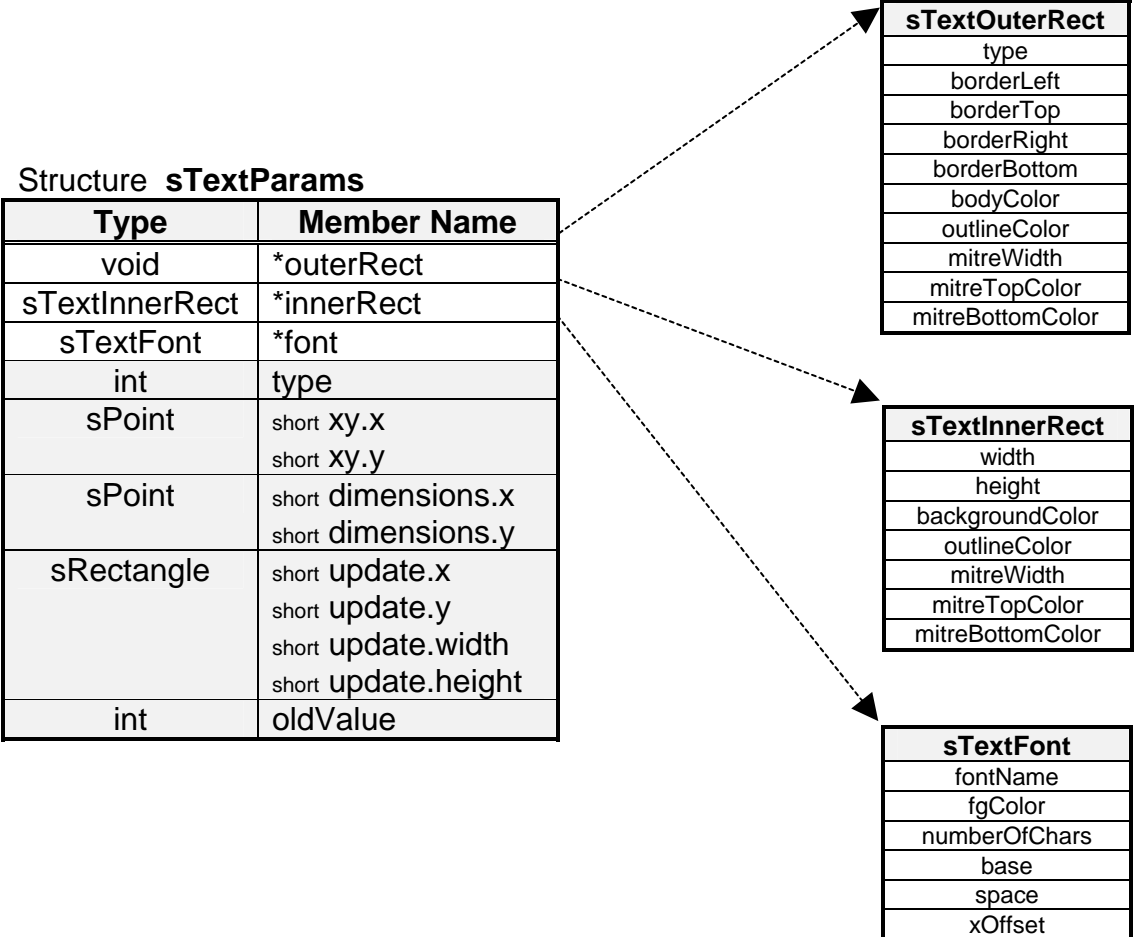

y from center of inner rect.

### **Text Gauge Construction**

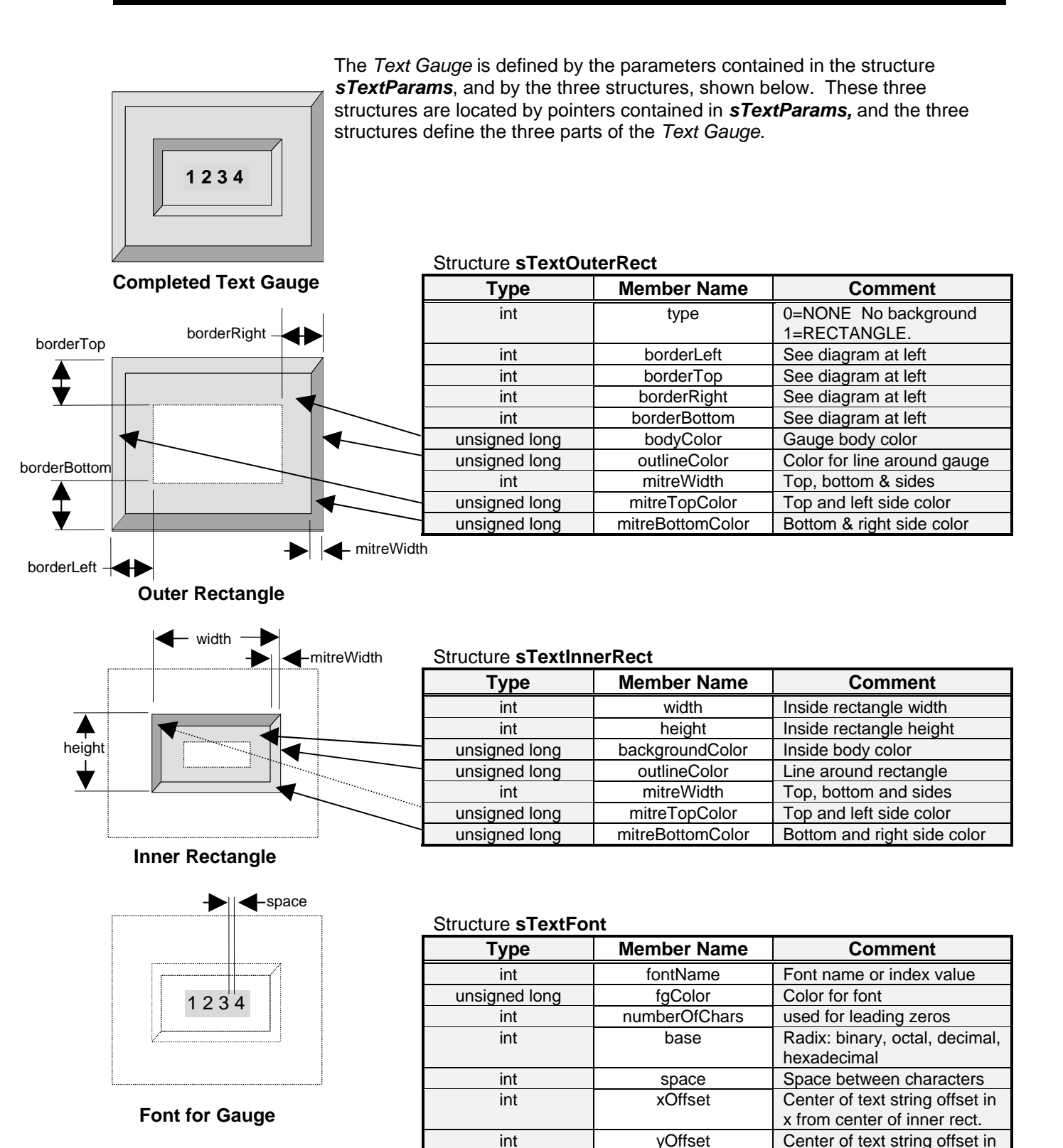

### **Text Gauge Functions**

There are seven functions that control the *Text Gauge*.

**int drawTextGauge**(sTextParams \*Text, int x, int y); Draw the gauge on the screen. **int updateTextGauge**(sTextParams \*Text, int value); Change the displayed value. **int updateTextGaugeRel**(sTextParams \*Text, int value); Change the displayed value. **int getTextGaugeWidth** (sTextParams \*Text, int \*W); Get the overall width of the gauge. **int getTextGaugeHeight**(sTextParams \*Text, int \*H); Get the overall height of the gauge. **int copyTextGauge**(sTextParams \*src, sTextParams \*dst); Copy the Text gauge structures.

#### **Functions Description**

**int initTextGauge**(sTextParams \*Text); Initialize the text gauge and internal structures.

These functions are discussed in detail on the following pages.

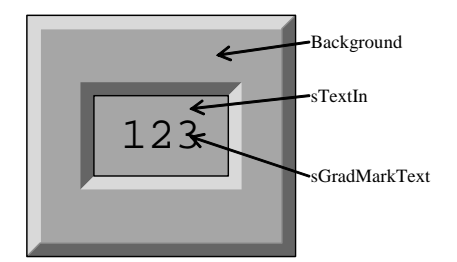

**Parts of the Text Gauge.** 

## initTextGauge

#### **NAME**

initTextGauge() - Initialize the text gauge and internal structures.

#### **SYNOPSIS**

int initTextGauge

 $\overline{\phantom{a}}$ sTextParams \*Text /\* main text gauge structure \*/

 $\overline{\phantom{a}}$ 

#### **DESCRIPTION**

This function initializes the text gauge and internal structures. This function must be the first function called for each instance of a Text Gauge.

#### **RETURNS**

0 if successful. non-zero otherwise.

#### **INCLUDE FILES**

textgauge.h, gauge.h

#### **SEE ALSO**

Text Gauge Construction, drawTextGauge(), updateTextGauge(), updateTextGaugeRel(), getTextGaugeWidth(), getTextGaugeHeight(), copyTextGauge()

## drawTextGauge

#### **NAME**

drawTextGauge() - Draw the gauge on the screen.

#### **SYNOPSIS**

int drawTextGauge

 $\overline{\phantom{a}}$  sTextParams \*Text, /\* main text gauge structure \*/ int x, /\* x,y placement of upper left corner of gauge \*/ int y  $\overline{\phantom{a}}$ 

#### **DESCRIPTION**

This function draws the entire gauge on the screen. This function must be called after initTextGauge(). The parameters x and y specify the placement of the upper left corner of the gauge. Functions getTextWidth() and getTextHeight() may be called to determine the size of the gauge. This function only has to be called once per instance of the Text gauge, unless for some reason all or part of the gauge is erased.

#### **RETURNS**

0 if successful. non-zero otherwise.

#### **INCLUDE FILES**

textgauge.h, gauge.h

#### **SEE ALSO**

Text Gauge Construction, initTextGauge(), updateTextGauge(), updateTextGaugeRel(), getTextGaugeWidth(), getTextGaugeHeight(), copyTextGauge()

## updateTextGauge

#### **NAME**

updateTextGauge() - Change value displayed.

#### **SYNOPSIS**

int updateTextGauge

 sTextParams \*Text, /\* main text gauge structure \*/ int value /\* new value to display \*/  $\overline{\phantom{a}}$ 

#### **DESCRIPTION**

 $\overline{\phantom{a}}$ 

This function changes the displayed value. This function must be called after initTextGauge() and drawTextGauge(). Only the digits that have changed will be redrawn. This minimizes the time needed to make updates to a gauge. If the surrounding parts of the gauge need to be redrawn, call drawTextGauge().

#### **RETURNS**

0 if successful. non-zero otherwise.

#### **INCLUDE FILES**

textgauge.h, gauge.h

#### **SEE ALSO**

Text Gauge Construction, initTextGauge(), drawTextGauge(), updateTextGaugeRel(), getTextGaugeWidth(), getTextGaugeHeight(), copyTextGauge()

## updateTextGaugeRel

#### **NAME**

updateTextGaugeRel() - Change value displayed, relative.

#### **SYNOPSIS**

int updateTextGaugeRel

 $\overline{\phantom{a}}$  sTextParams \*Text, /\* main text gauge structure \*/ int value /\* relative change to the displayed value \*/  $\overline{\phantom{a}}$ 

#### **DESCRIPTION**

This function makes a relative change to the displayed value. This function must be called after initTextGauge() and drawTextGauge(). Only the digits that have changed will be redrawn. This minimizes the time needed to make updates to a gauge. If the surrounding parts of the gauge need to be redrawn, call drawTextGauge(). Positive values increase the displayed value, negative values decrease the displayed value.

#### **RETURNS**

0 if successful. non-zero otherwise.

#### **INCLUDE FILES**

textgauge.h, gauge.h

#### **SEE ALSO**

Text Gauge Construction, initTextGauge(), drawTextGauge(), updateTextGauge(), getTextGaugeWidth(), getTextGaugeHeight(), copyTextGauge()

## getTextGaugeWidth

#### **NAME**

getTextGaugeWidth() - Get the overall width of the gauge.

#### **SYNOPSIS**

int getTextGaugeWidth

 $\overline{\phantom{a}}$  sTextParams \*Text, /\* main text gauge structure \*/ int \*W /\* address of where to put the width \*/  $\overline{\phantom{a}}$ 

#### **DESCRIPTION**

This function gets the overall width of the gauge in pixels. This function must be called after initTextGauge(). It is common to call getTextGaugeWidth() before drawTextGauge() to center the gauge left to right.

#### **RETURNS**

0 if successful. non-zero otherwise.

#### **INCLUDE FILES**

textgauge.h, gauge.h

#### **SEE ALSO**

Text Gauge Construction, initTextGauge(), drawTextGauge(), updateTextGauge(), updateTextGaugeRel(), getTextGaugeHeight(), copyTextGauge()

# getTextGaugeHeight

#### **NAME**

getTextGaugeHeight() - Get the overall height of the gauge.

#### **SYNOPSIS**

int getTextGaugeHeight

 $\overline{\phantom{a}}$  sTextParams \*Text, /\* main text gauge structure \*/ int \*H /\* address of where to put the height \*/  $\overline{\phantom{a}}$ 

#### **DESCRIPTION**

This function gets the overall height of the gauge in pixels. This function must be called after initTextGauge(). It is common to call getTextGaugeHeight() before drawTextGauge() to center the gauge top to bottom.

#### **RETURNS**

0 if successful. non-zero otherwise.

#### **INCLUDE FILES**

textgauge.h, gauge.h

#### **SEE ALSO**

Text Gauge Construction, initTextGauge(), drawTextGauge(), updateTextGauge(), updateTextGaugeRel(), getTextGaugeWidth(), copyTextGauge()

## copyTextGauge

#### **NAME**

copyTextGauge() - Copy the Text gauge structure.

#### **SYNOPSIS**

 int copygetTextGauge  $\overline{\phantom{a}}$ 

 sTextParams \*src, /\* source text gauge structure \*/ sTextParams \*dst /\* destination text gauge structure \*/  $\overline{\phantom{a}}$ 

#### **DESCRIPTION**

This function copies the Text gauge structure. This is the only function that may be called before or after initTextGauge(). If it is called before initTextGauge(), then the internal structures of dst have not yet been initialized. Therefore initTextGauge() must be called for both src, and dst. if copyTextGauge() is called after initTextGauge() for src, then all internal structures have been filled out and initTextGauge() does not need to be called for dst.

Note: after copyTextGauge() is called, both src and dst point to the same sTextOuterRect, sTextInnerRect, and sTextFont structures. If the destination gauge is going to have different values for any member of these structures, then that structure pointer should be reassigned to a unique structure.

#### **RETURNS**

0 if successful. non-zero otherwise.

#### **INCLUDE FILES**

textgauge.h, gauge.h

#### **SEE ALSO**

Text Gauge Construction, initTextGauge(), drawTextGauge(), updateTextGauge(), updateTextGaugeRel(), getTextGaugeWidth(), getTextGaugeHeight()
## **Text Gauge Structures**

See the example for usage.

### **sTextParams Structure**

The first three members of the *sTextParams* structure are set by the user. The remaining members are updated by *initTextGauge()*.

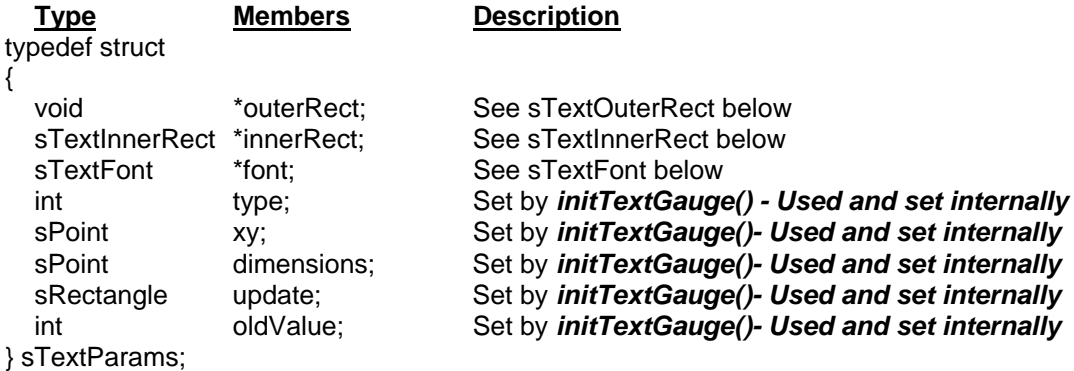

### **sTextOuterRect Structure**

The *sTextOuterRect* structure contains information about the text gauge exterior.

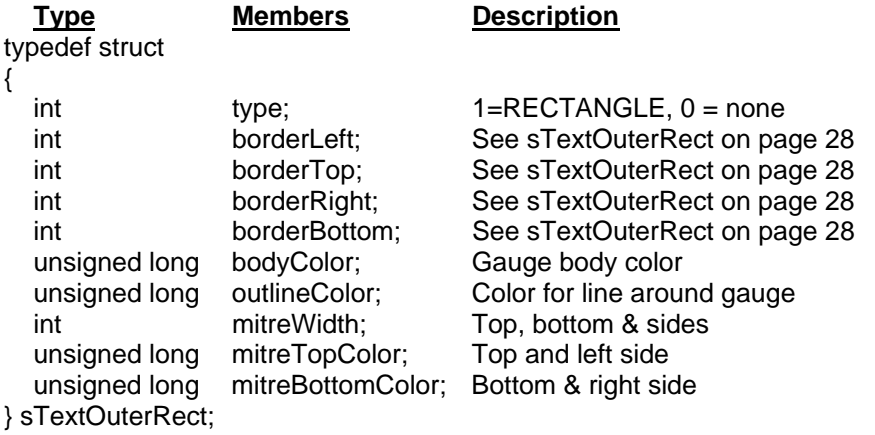

### **sTextInnerRect Structure**

The *sTextInnerRect* structure contains information about the text gauge interior.

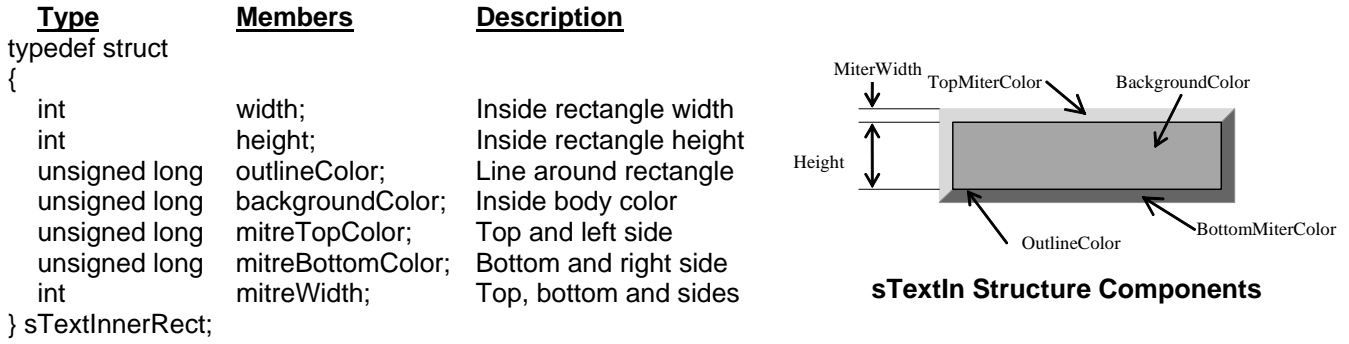

### **sTextFont Structure**

The *sTextFont* structure contains information about the font to use

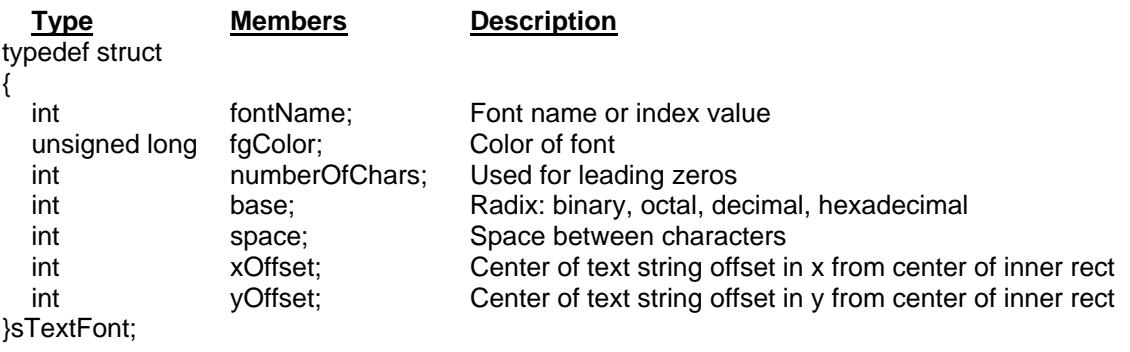

### **Text Gauge Example**

This Example show how to use the Text gauge. The Text gauge uses the following SDL functions:

drawText filledCircle filledRectangle getFontStruct getTextWidth line rectangle setFont setForeground setOrigin setTransparency This is an example of how to configure and use the Text Gauge. The gauge in this example is a ten digit decimal display. This example has two functions main(), and setupText(). The initialization, execution loop and cleanup are in main(). The structures are filled out in setupText(). If this were an actual application, the for loop in main() would be the program's normal execution loop, and the call to updateTextGauge would pass valid data. This example simply counts to 10000.

The function main() does the following:

 Initialize graphics. Call setupText(). Loop Update gauge Delay Free memory allocated for structures. Close Graphics.

The function setupText() does the following: Allocate memory for structures. The background structure is filled out. The interior structure is filled out. The font structure is filled out. The gauge is initialized. The gauge is queried for width and height. The gauge is drawn on the screen.

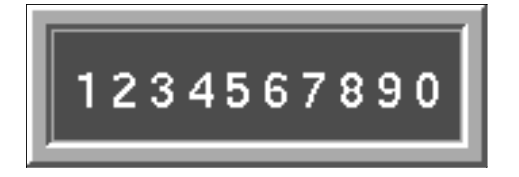

```
/**************************************************************************/ 
/* STANDARD DRAWING LIBRARY */ 
\frac{1}{\sqrt{2}} , the set of the set of the set of the set of the set of the set of the set of the set of the set of the set of the set of the set of the set of the set of the set of the set of the set of the set of the set 
/*              Rastergraf, Inc.                 */<br>/*     Used_under_license_from_CURTISS-WRIGHT_CONTROLS._INC.         */
/* Used under license from CURTISS-WRIGHT CONTROLS, INC. \star/<br>/* COPYRIGHT (C) 2001 CURTISS-WRIGHT CONTROLS. INC. \star/
          COPYRIGHT (C) 2001 CURTISS-WRIGHT CONTROLS, INC.
\frac{1}{\sqrt{2}} , the set of the set of the set of the set of the set of the set of the set of the set of the set of the set of the set of the set of the set of the set of the set of the set of the set of the set of the set 
/* This software is licensed software subject to the terms of the */* Source Code License Agreement. Refer to the file LICENSE for details. */ 
/**************************************************************************/ 
\frac{1}{4} FILE NAME : extext.c \frac{1}{4}<br>\frac{1}{4} DESCRIPTION : example to use an Text gauge \frac{1}{4}/* DESCRIPTION : example to use an Text gauge \begin{array}{cccc} * & * & * \end{array} */
\frac{1}{4} AUTHOR : ldw \frac{1}{4} \frac{1}{4} \frac{1}{4} \frac{1}{4} \frac{1}{4} \frac{1}{4} \frac{1}{4} \frac{1}{4} \frac{1}{4} \frac{1}{4} \frac{1}{4} \frac{1}{4} \frac{1}{4} \frac{1}{4} \frac{1}{4} \frac{1}{4} \frac{1}{4} \frac{1}{4} \frac{1}{4} \frac{1}{4}/* DATE CREATED: 8/28/95 */ 
/**************************************************************************/ 
/* example on how to setup and use the Text gauge
/**************************************************************************/ 
#include <stdio.h> 
#include <stdlib.h> 
#include <sdl.h> /* SDL prototypes and typedefs */ 
#include <colors.h> /* color names */ 
#include <fonts.h> /* font names */ 
#include <extern.h> /* global SDL variables */ 
                                     % define TICK_DELAY */<br>/* Text gauge */
#include <textgauge.h> /* Text gauge */ 
/* local prototype */ 
void setupText(sTextParams *text,int width,int height); 
void main(int argc, char**argv) 
{ 
   sTextParams text; 
   int a; 
   initGraphics(argc,argv);
```

```
 /* setup the Text gauge */ 
   setupText(&text,_maxX,_maxY); 
  for(a=0; a<=10000; a+=100)
   { 
     /* update the gauge */ 
    updateTextGauge(&text,a ); 
     /* short delay */ 
     TICK_DELAY(2); 
   } 
   /* clean up */ 
   free(text.outerRect); 
   free(text.font); 
   free(text.innerRect); 
   closeGraphics(); 
} 
/**************************************************************************/ 
void setupText(sTextParams *text,int width,int height) 
{ 
   int w,h,font; 
   sTextOuterRect* back = (sTextOuterRect*) 
       malloc(sizeof(sTextOuterRect)); 
   text->innerRect = (sTextInnerRect*) malloc(sizeof(sTextInnerRect)); 
   text->font = (sTextFont *) malloc(sizeof(sTextFont)); 
   /* setup background */ 
  \begin{aligned} \texttt{back-&}\texttt{type} \quad = \quad \texttt{RECT}\,;\\ \texttt{back-&}\texttt{borderLeft} \quad = \quad 8\,; \end{aligned}back->borderLeft = 8;<br>back->borderTop = 8;
  back->borderTop =<br>back->borderRight =
  back->borderRight = 8;<br>back->borderBottom = 8;
  back->borderBottom = 8;<br>back->outlineColor = Black;
 back->outlineColor
 back->bodyColor = LightGray;<br>back->mitreWidth = 2;
 back->mitreWidth = 2; 
back->mitreTopColor = White;
  back->mitreBottomColor = DarkGray; 
  text->outerRect = back;
   /* setup gauge interior */ 
   text->innerRect->width = 150; 
   text->innerRect->height = 40; 
   text->innerRect->outlineColor = LightGray; 
   text->innerRect->backgroundColor = LightRed; 
   text->innerRect->mitreTopColor = DarkGray; 
   text->innerRect->mitreBottomColor = White; 
   text->innerRect->mitreWidth = 2; 
   /* setup the font to use */ 
  font = HELVR18; text->font->fontName = font; 
  text->font->fqColor = White;
   text->font->xOffset = 0; 
   text->font->yOffset = 0; 
  text->font->base = DECIMAL;
   text->font->numberOfChars = 10; 
  text->font->space = 4;
```

```
 /* initial Text gauge */ 
  initTextGauge ( text ); 
   /* get the size of the gauge */ 
  getTextGaugeWidth (text,&w); 
  getTextGaugeHeight(text,&h); 
   /* draw the Text gauge centered on the screen */ 
  drawTextGauge ( text, (width-w)/2,(height- h)/2-30 ); 
  setFont(font); 
}
```
## **Clock Gauge**

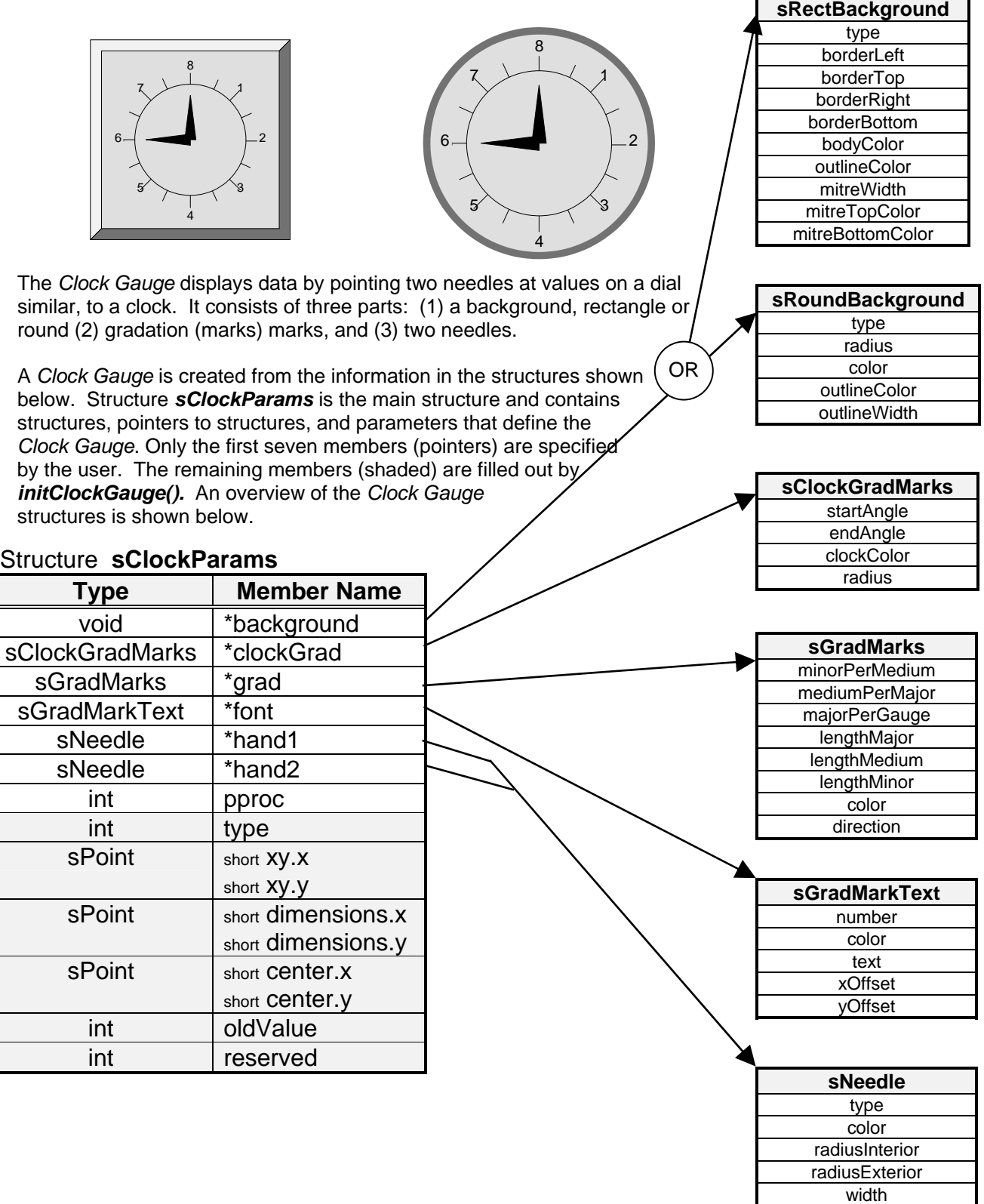

### **Clock Gauge Construction**

**Completed Clock Gauge** 

7 8 1  $6 - 2$ 5 4 3

The *Clock Gauge* is defined by the parameters contained in the structure *sClockParams*, and by the six structures, shown below.

The Clock gauge can have two different types of backgrounds, either rectangular or round. Each type of background has its own structure. The background member of the *sClockParams* can point to either an *sRectBackground* or an *sRoundBackground* structure.

The grad marks are defined by three structures. The structure *sClockGradMarks* defines the end angles, color and radius of the grad marks. The grad marks are defined by the two structures *sGradMarks* and *sGradMarkText,* which are also used by some of the other Rastergraf

gauges. The number, length and color of the grad marks are controlled by *sGradMarks*. The color, position, and the text itself are defined in *sGradMarkText.*

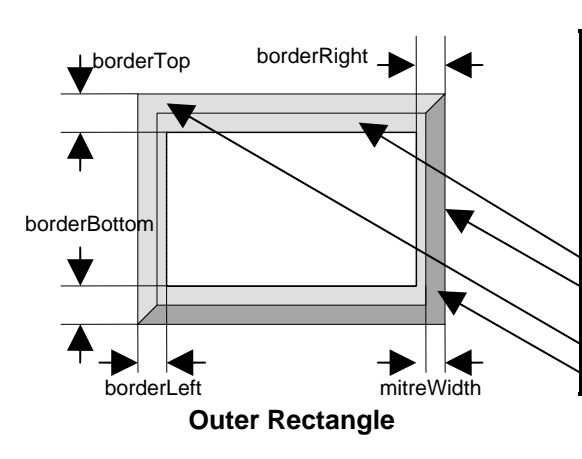

### Structure **sRectBackground**

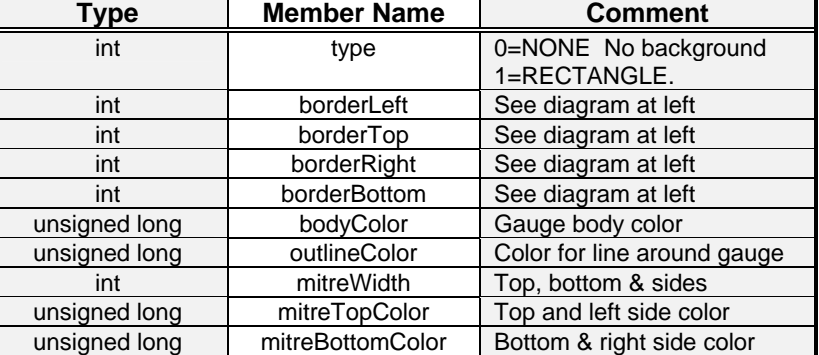

outlineWidth

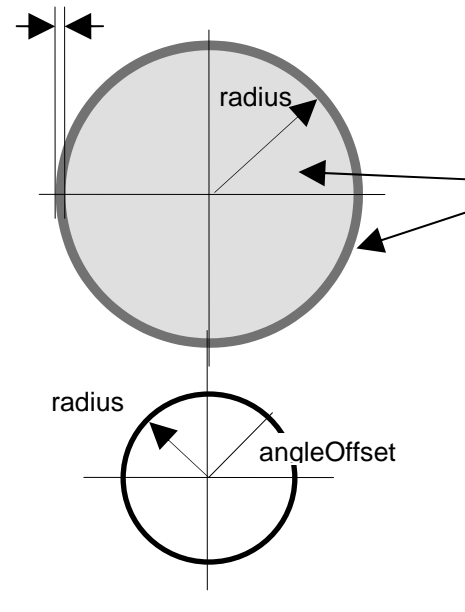

### Structure **sRoundBackground**

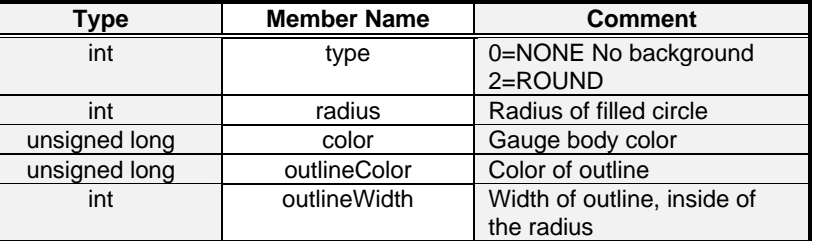

### Structure **sClockGradMarks**

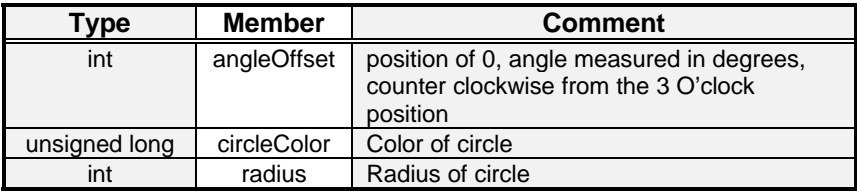

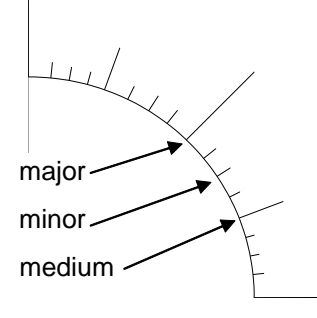

### Structure **sGradMarks**

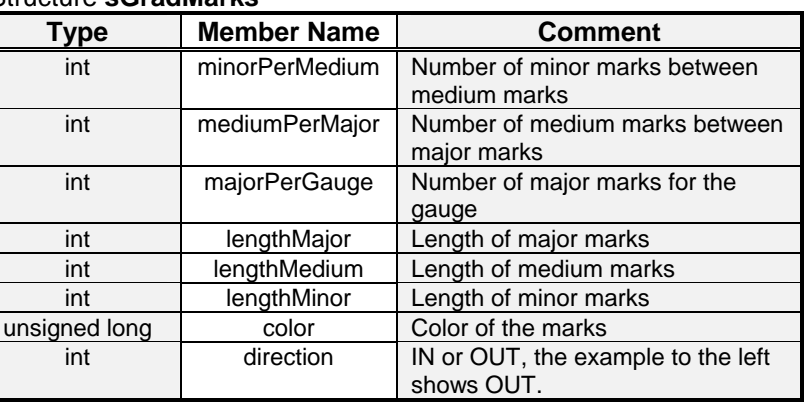

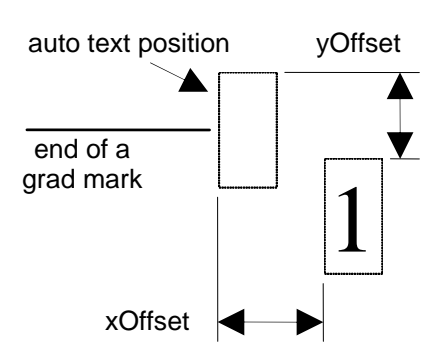

### Structure **sGradMarkText**

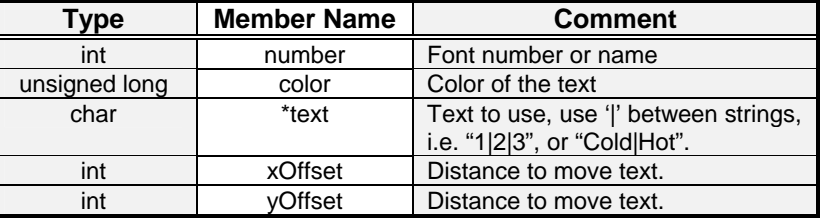

POLYLINE

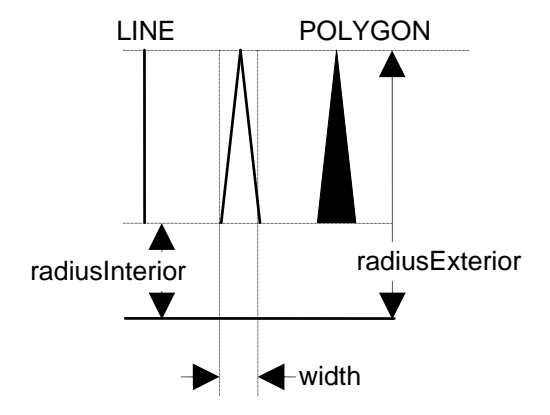

### Structure **sNeedle**

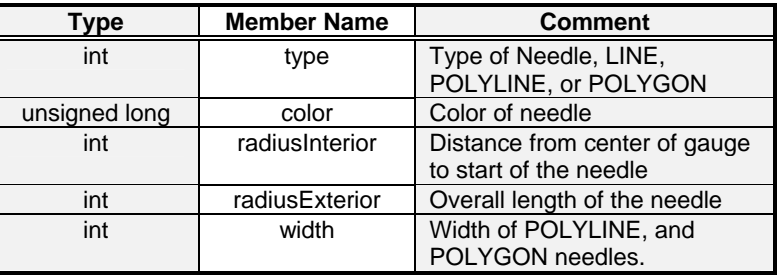

### **Clock Gauge Functions**

There are seven functions that control the *Clock Gauge*.

**int initClockGauge**(sClockParams \*Clock); **Initialize the clock gauge and internal** 

**int drawClockGauge**(sClockParams \*Clock, int x, int y); Draw the gauge on the screen.<br> **int updateClockGauge**(sClockParams \*Clock, int value); Change the displayed value. int updateClockGauge(sClockParams \*Clock, int value); **int updateClockGaugeRel**(sClockParams \*Clock, int value); Change the displayed value. **int getClockGaugeWidth** (sClockParams \*Clock, int \*W); Get the overall width of the gauge. **int getClockGaugeHeight**(sClockParams \*Clock, int \*H); Get the overall height of the gauge. **int copyClockGauge**(sClockParams \*src, sClockParams \*dst); Copy the Clock gauge structures.

These functions are discussed in detail on the following pages.

### **Functions Description**

structures.

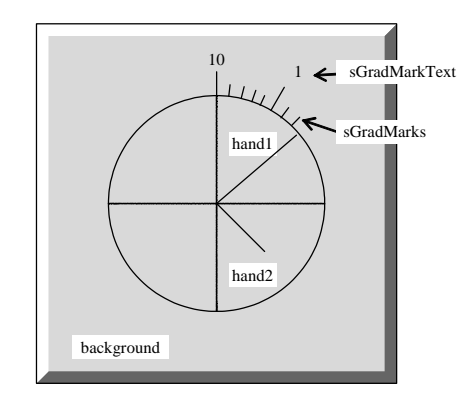

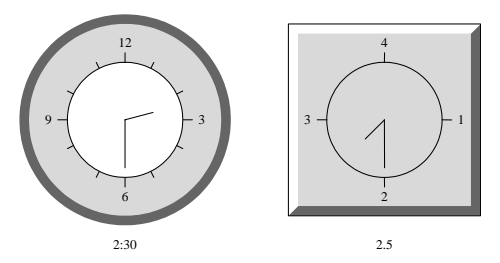

**Both of these represent 2.5 or 900º.** 

## initClockGauge

### **NAME**

initClockGauge() - Initialize the clock gauge and internal structures.

### **SYNOPSIS**

int initClockGauge

 $\overline{a}$  sClockParams \*Clock /\* main clock gauge structure \*/  $\overline{\phantom{a}}$ 

### **DESCRIPTION**

This function initializes the clock gauge and internal structures. This function must be the first function called for each instance of a Clock Gauge.

### **RETURNS**

0 if successful. non-zero otherwise.

### **INCLUDE FILES**

clockgauge.h, gauge.h

### **SEE ALSO**

Clock Gauge Construction, drawClockGauge(), updateClockGauge(), updateClockGaugeRel(), getClockGaugeWidth(), getClockGaugeHeight(), copyClockGauge()

## drawClockGauge

### **NAME**

drawClockGauge() - Draw the gauge on the screen.

### **SYNOPSIS**

int drawClockGauge

 $\overline{a}$  sClockParams \*Clock, /\* main clock gauge structure \*/ int x, /\* x,y placement of upper left corner of gauge \*/ int y  $\overline{\phantom{a}}$ 

### **DESCRIPTION**

This function draws the entire gauge on the screen. This function must be called after initClockGauge(). The parameters x and y specify the placement of the upper left corner of the gauge. Functions getClockGaugeWidth() and getClockGaugeHeight() may be called to determine the size of the gauge. This function only has to be called once per instance of the Clock gauge, unless for some reason all or part of the gauge is erased.

### **RETURNS**

0 if successful. non-zero otherwise.

#### **INCLUDE FILES**

clockgauge.h, gauge.h

### **SEE ALSO**

Clock Gauge Construction, initClockGauge(), updateClockGauge(), updateClockGaugeRel(), getClockGaugeWidth(), getClockGaugeHeight(), copyClockGauge()

## updateClockGauge

### **NAME**

updateClockGauge() - Change value displayed.

### **SYNOPSIS**

int updateClockGauge

 $\overline{a}$  sClockParams \*Clock, /\* main clock gauge structure \*/ int value /\* new value to display \*/  $\overline{\phantom{a}}$ 

### **DESCRIPTION**

This function changes the displayed value. This function must be called after initClockGauge() and drawClockGauge(). The value parameter is the angular rotation of hand1 in degrees. Hand2 moves one major grad for every 360° of hand1. For example, the time 2:30 would be  $2*360 + 180 = 900$  etc. The maximum value depends on the number of major grad marks, for example a clock has 12 major marks, so the maximum value is 12\*360 = 4320, but an altimeter has 10 major marks for 10\*360 = 3600. If the surrounding parts of the gauge need to be redrawn, call drawClockGauge().

### **RETURNS**

0 if successful. non-zero otherwise.

### **INCLUDE FILES**

clockgauge.h, gauge.h

### **SEE ALSO**

Clock Gauge Construction, initClockGauge(), drawClockGauge(), updateClockGaugeRel(), getClockGaugeWidth(), getClockGaugeHeight(), copyClockGauge()

## updateClockGaugeRel

### **NAME**

updateClockGaugeRel() - Change value displayed, relative.

### **SYNOPSIS**

int updateClockGaugeRel

 $\overline{a}$  sClockParams \*Clock, /\* main clock gauge structure \*/ int value /\* relative change to the displayed value \*/  $\overline{\phantom{a}}$ 

### **DESCRIPTION**

This function makes a relative change to the displayed value. This function must be called after initClockGauge() and drawClockGauge(). If the surrounding parts of the gauge need to be redrawn, call drawClockGauge(). Positive values increase the displayed value, negative values decrease the displayed value. The value parameter is the angular rotation of hand1 in degrees. Hand2 moves one major grad for every 360° of hand1.

### **RETURNS**

0 if successful. non-zero otherwise.

### **INCLUDE FILES**

clockgauge.h, gauge.h

### **SEE ALSO**

Clock Gauge Construction, initClockGauge(), drawClockGauge(), updateClockGauge(), getClockGaugeWidth(), getClockGaugeHeight(), copyClockGauge()

## getClockGaugeWidth

### **NAME**

getClockGaugeWidth() - Get the overall width of the gauge.

### **SYNOPSIS**

int getClockGaugeWidth

 $\overline{a}$  sClockParams \*Clock, /\* main clock gauge structure \*/ int \*W /\* address of where to put the width \*/  $\overline{\phantom{a}}$ 

### **DESCRIPTION**

This function gets the overall width of the gauge in pixels. This function must be called after initClockGauge(). It is common to call getClockGaugeWidth() before drawClockGauge() to center the gauge left to right.

### **RETURNS**

0 if successful. non-zero otherwise.

### **INCLUDE FILES**

clockgauge.h, gauge.h

### **SEE ALSO**

Clock Gauge Construction, initClockGauge(), drawClockGauge(), updateClockGauge(), updateClockGaugeRel(), getClockGaugeHeight(), copyClockGauge()

# getClockGaugeHeight

### **NAME**

getClockGaugeHeight() - Get the overall height of the gauge.

### **SYNOPSIS**

int getClockGaugeHeight

 $\overline{a}$  sClockParams \*Clock, /\* main clock gauge structure \*/ int \*H /\* address of where to put the height \*/  $\overline{\phantom{a}}$ 

### **DESCRIPTION**

This function gets the overall height of the gauge in pixels. This function must be called after initClockGauge(). It is common to call getClockGaugeHeight() before drawClockGauge() to center the gauge top to bottom.

### **RETURNS**

0 if successful. non-zero otherwise.

### **INCLUDE FILES**

clockgauge.h, gauge.h

#### **SEE ALSO**

Clock Gauge Construction, initClockGauge(), drawClockGauge(), updateClockGauge(), updateClockGaugeRel(), getClockGaugeWidth(), copyClockGauge()

# copyClockGauge

### **NAME**

copyClockGauge() - Copy the Clock gauge structure.

### **SYNOPSIS**

int copyClockGauge

 sClockParams \*src, /\* source clock gauge structure \*/ sClockParams \*dst /\* destination clock gauge structure \*/

### **DESCRIPTION**

 $\overline{a}$ 

 $\overline{\phantom{a}}$ 

This function copies the Clock gauge structure. This is the only function that may be called before or after initClockGauge(). If it is called before initClockGauge(), then the internal structures of dst have not yet been initialized. Therefore initClockGauge() must be called for both src, and dst. if copyClockGauge() is called after initClockGauge() for src, then all internal structures have been filled out and initClockGauge() does not need to be called for dst.

Note: after copyClockGauge() is called, both src and dst point to the same structures. If the destination gauge is going to have different values for any member of these structures, then that structure pointer should be reassigned to a unique structure.

### **RETURNS**

0 if successful. non-zero otherwise.

### **INCLUDE FILES**

clockgauge.h, gauge.h

### **SEE ALSO**

Clock Gauge Construction, initClockGauge(), drawClockGauge(), updateClockGauge(), updateClockGaugeRel(), getClockGaugeWidth(), getClockGaugeHeight()

## **Clock Gauge Structures**

See the example for usage.

### **sClockParams Structure**

The first three members of the *sClockParams* structure are set by the user. The remaining members are updated by *initClockGauge()*.

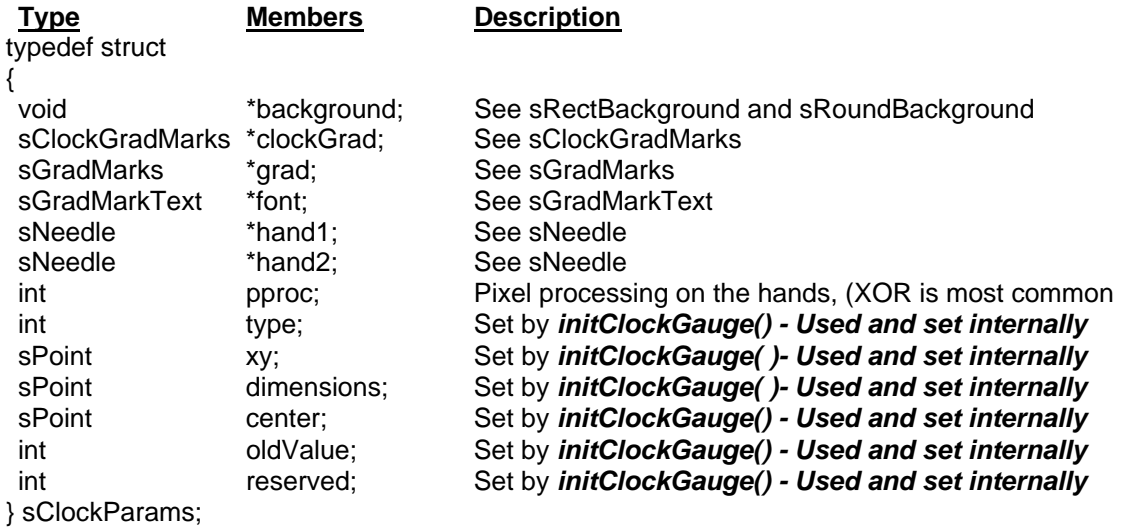

### **sRectBackground Structure**

The *sRectBackground* structure contains information about the rectangular clock gauge exterior.

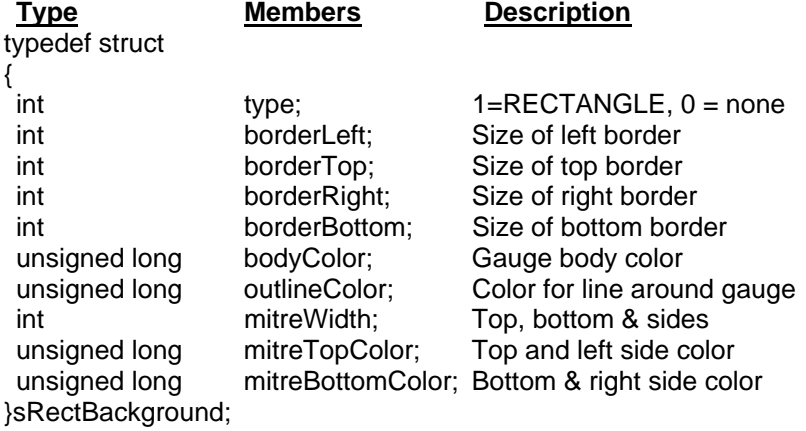

### **sRoundBackground Structure**

The *sRoundBackground* structure contains information about the round clock gauge exterior.

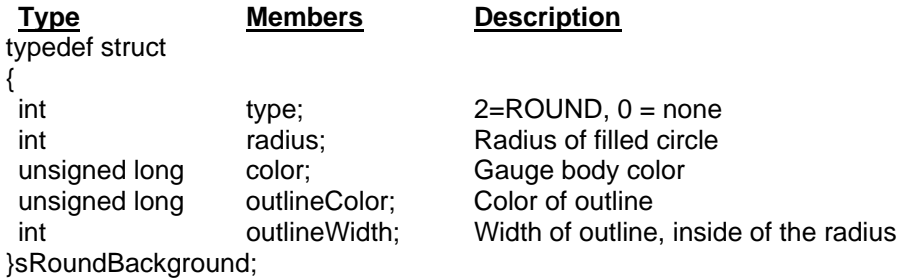

### **sClockGradMarks Structure**

The *sClockGradMarks* structure contains information about the clock gauge clock.

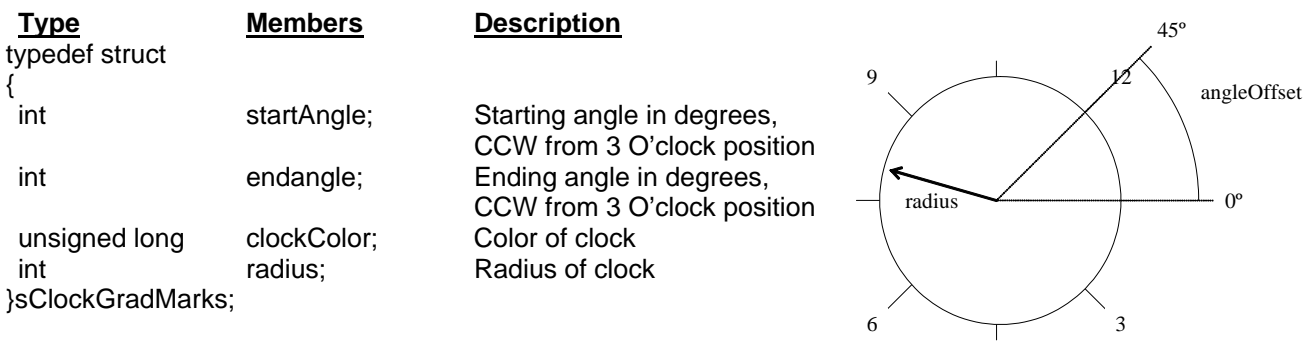

 **sClockGradMarks** 

### **sGradMarks Structure**

The *sGradMarks* structure contains information about the grad marks.

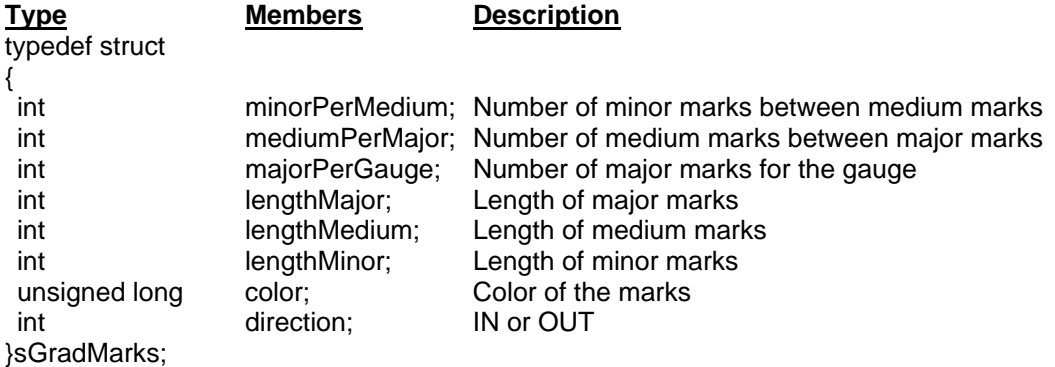

### **sGradMarkText Structure**

The *sGradMarkText* structure contains information about the grad mark text.

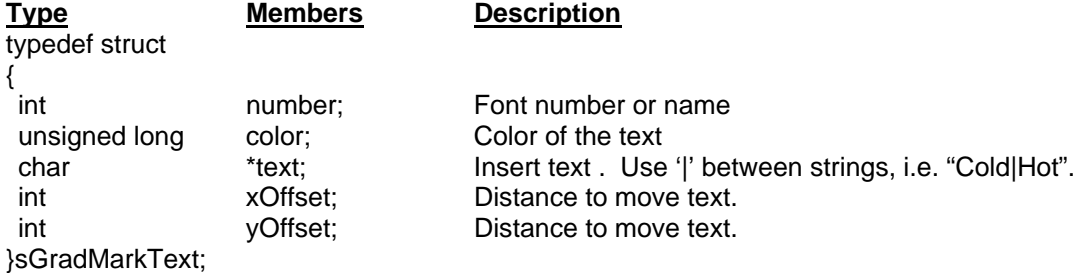

### **sNeedle Structure**

The *sNeedle* structure contains information about the needle.

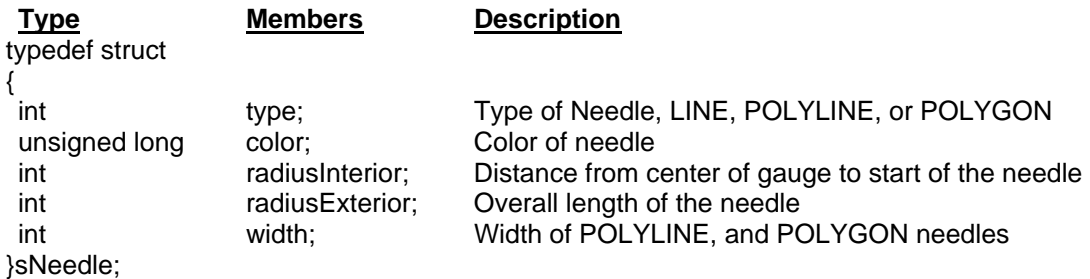

### **Clock Gauge Example**

This Example show how to use the Clock gauge. The Clock gauge uses the following SDL functions:<br>arc set Font

- arc getFontStruct<br>drawText setTextWidth filledCircle line line setOrigin<br>filledPolygon polyline setTranspa filledPolygon polyline setTransparency
- 

getTextWidth setForeground<br>1ine setOrigin setPixelProcessing

This example has four functions main(), myClock(), setupClock(), and getCurentTime(). The initialization, execution loop and cleanup are in main() and myClock(). The structures are filled out in setupClock(). The function getCurentTime() gets the current time in the format hours, minutes, and seconds.

The function main() does the following:

 Initialize graphics. Call myClock(). Close Graphics.

The function myClock does the following: Call setupClock(). Loop Get the time Update gauge Delay

Free memory allocated for structures.

The function setupClock() does the following: Allocate memory for structures. The background structure is filled out. The two needle structures are filled out. The general gradation mark structure is filled out. The Clock specific gradation mark structure is filled out. The gradation mark text structure is filled out. The gauge is initialized. The gauge is queried for width and height. The gauge is drawn on the screen.

The function getCurentTime() puts the current time into the format hours, minutes, and seconds. Note VxWorks uses a different function to get the current time.

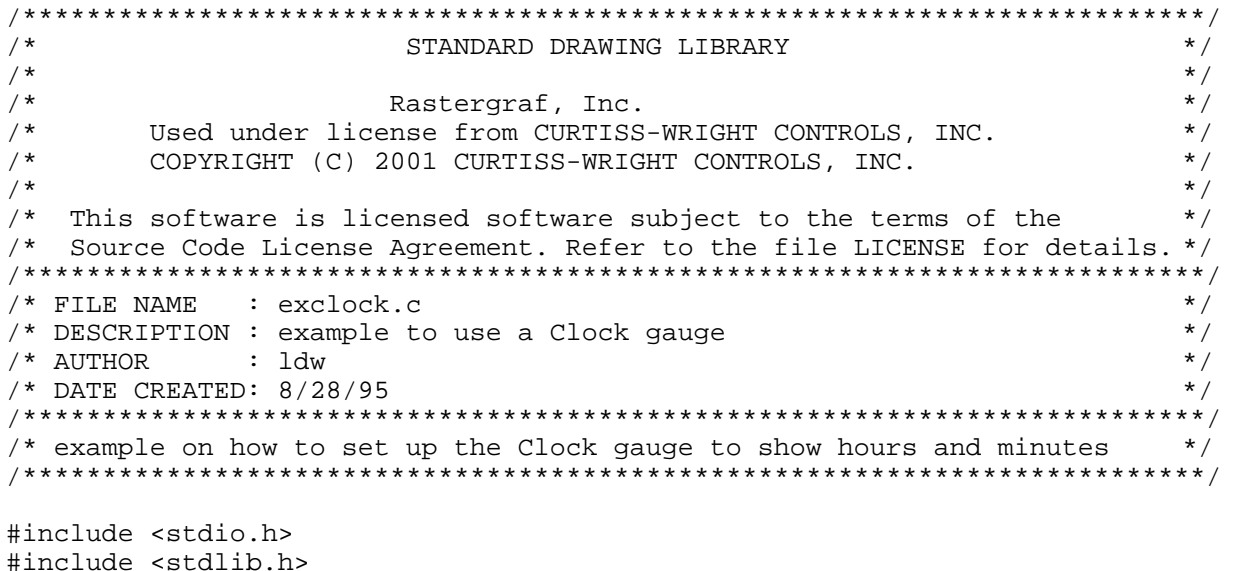

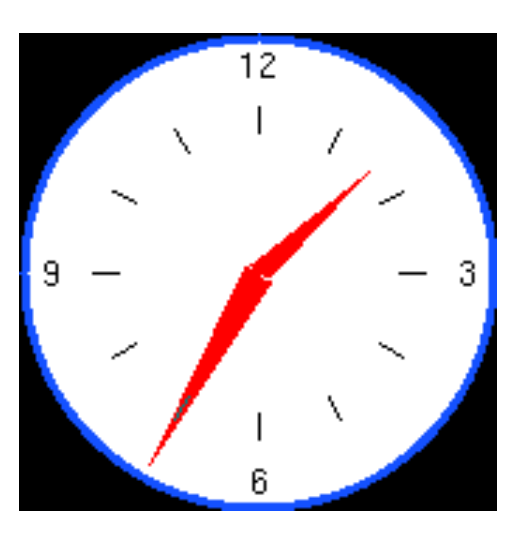

```
#include <string.h> 
#include <time.h> 
#include <sdl.h> /* SDL prototypes and typedefs */<br>#include <colors.h> /* color names */
#include <colors.h> /* color names */ 
#include <fonts.h> /* font names */ 
                           % ylobal SDL variables */<br>/* define SLEEP */
#include <sdltimer.h> /* define SLEEP */ 
#include <clockgauge.h> /* Clock gauge
#ifdef VXWORKS 
time_t rtc_read(struct tm *tp); 
#endif 
/* local prototypes */ 
static void myClock(int x, int y, int width, int height);
static void setupClock(sClockParams *clock,int width,int height); 
static void getCurentTime(int *h,int *m, int *s); 
void main(int argc, char**argv) 
{ 
   /* start graphics */ 
  initGraphics(argc,argv); 
  myClock(0,0,_maxX,_maxY); 
   /* stop graphics */ 
  closeGraphics(); 
} 
/**************************************************************************/ 
static void myClock(int x,int y,int width,int height) 
{ 
   sClockParams clock; 
   int a,h,m,s; 
   /* setup the Clock gauge */ 
  setupClock(&clock,width,height);
  for(a=0 ; a<=29 ; a++)
  \{ /* get the current time in hours,minutes and seconds */ 
     getCurentTime(&h,&m,&s); 
     /* update gauges */ 
    updateClockGauge(&clock,(h*360)+(m*6)+(s/10) ); 
     /* 1 second delay */ 
    SLEEP(1); } 
   /* clean up */ 
  free(clock.hand1); 
  free(clock.hand2); 
  free(clock.grad); 
  free(clock.clockGrad); 
  free(clock.font); 
  free(clock.background); 
} 
/**************************************************************************/ 
static void getCurentTime(int *h,int *m, int *s) 
{ 
  time t timer;
  struct tm *now; 
   /* get current time */
```

```
#ifdef VXWORKS 
  timer = rtc read(NULL);
#else 
  timer = time(NULL);#endif 
 now = localtime(&timer);
   *h = now->tm_hour; 
  *<sub>m</sub> = now->tm_min;
  *s = now->tm\_sec;} 
/**************************************************************************/ 
static void setupClock(sClockParams *clock,int width,int height) 
\left\{ \right. int w,h; 
   sRoundBackground* Clock_ext = (sRoundBackground*) 
      malloc(sizeof(sRoundBackground)); 
   /* allocate memory for structures */ 
  clock->hand1 = (sNeedle *) malloc(sizeof(sNeedle));<br>clock->hand2 = (sNeedle *) malloc(sizeof(sNeedle));
 clock->hand2 = (sNeedle *) malloc(sizeof(sNeedle)); 
 clock->grad = (sGradMarks *) malloc(sizeof(sGradMarks)); 
  clock->clockGrad = (sClockGradMarks*) malloc(sizeof(sClockGradMarks)); 
  clock->font = (sGradMarkText *) malloc(sizeof(sGradMarkText)); 
   /* setup a round background */ 
 Clock_ext->type = ROUND; 
Clock\_ext->radius = 85;
   Clock_ext->outlineColor = Blue4; 
  Clock_ext->color = White;
  Clock\_ext->outlineWidth = 3;
 clock->background = Clock_ext;
  /* setup "minute hand" */ clock->hand1->type = POLYGON; 
  clock\rightarrowhand1-\rightarrowwidth = 10;
  clock->hand1->color = LightRed;
   clock->hand1->radiusExterior = 80; 
   clock->hand1->radiusInterior = 0; 
   /* setup "hour hand" */ 
   clock->hand2->type = POLYGON; 
  clock\rightarrowhand2-\rightarrowwidth = 10;
  clock->hand2->color = LightRed;
   clock->hand2->radiusExterior = 55; 
   clock->hand2->radiusInterior = 0; 
   /* setup marks */ 
  clock->qrad->minorPerMedium = 5;
  clock->grad->mediumPerMajor = 2;
  clock\rightarrow grad\rightarrow majorPerGauge = 12;<br>clock->grad->lengthMajor = 10;
   clock->grad->lengthMajor = 10; 
   clock->grad->lengthMedium = 0; 
   clock->grad->lengthMinor = 0; 
  clock->grad->color
  clock->grad->direction = OUT;
   /* setup Clock specific grad mark info */ 
   clock->clockGrad->angleOffset = 90; 
   clock->clockGrad->radius = 50; 
   clock->clockGrad->circleColor = White; 
   /* setup the text */ 
  clock->font->text = "12| | |9| | |6| | |3" ;
```

```
clock->font->number = HELVR12;clock \rightarrow font \rightarrow color = Black;
 clock \rightarrow font \rightarrow xOffset = 0;
  clock->pproc = XOR; 
   /* initialize the gauge */ 
   initClockGauge(clock ); 
   /* get the size of the gauge */ 
  getClockGaugeWidth(clock, &w); 
   getClockGaugeHeight(clock, &h); 
   /* draw gauge centered on the screen */ 
  drawClockGauge(clock, (width-w)/2,130); 
}
```
## **Arc Gauge**

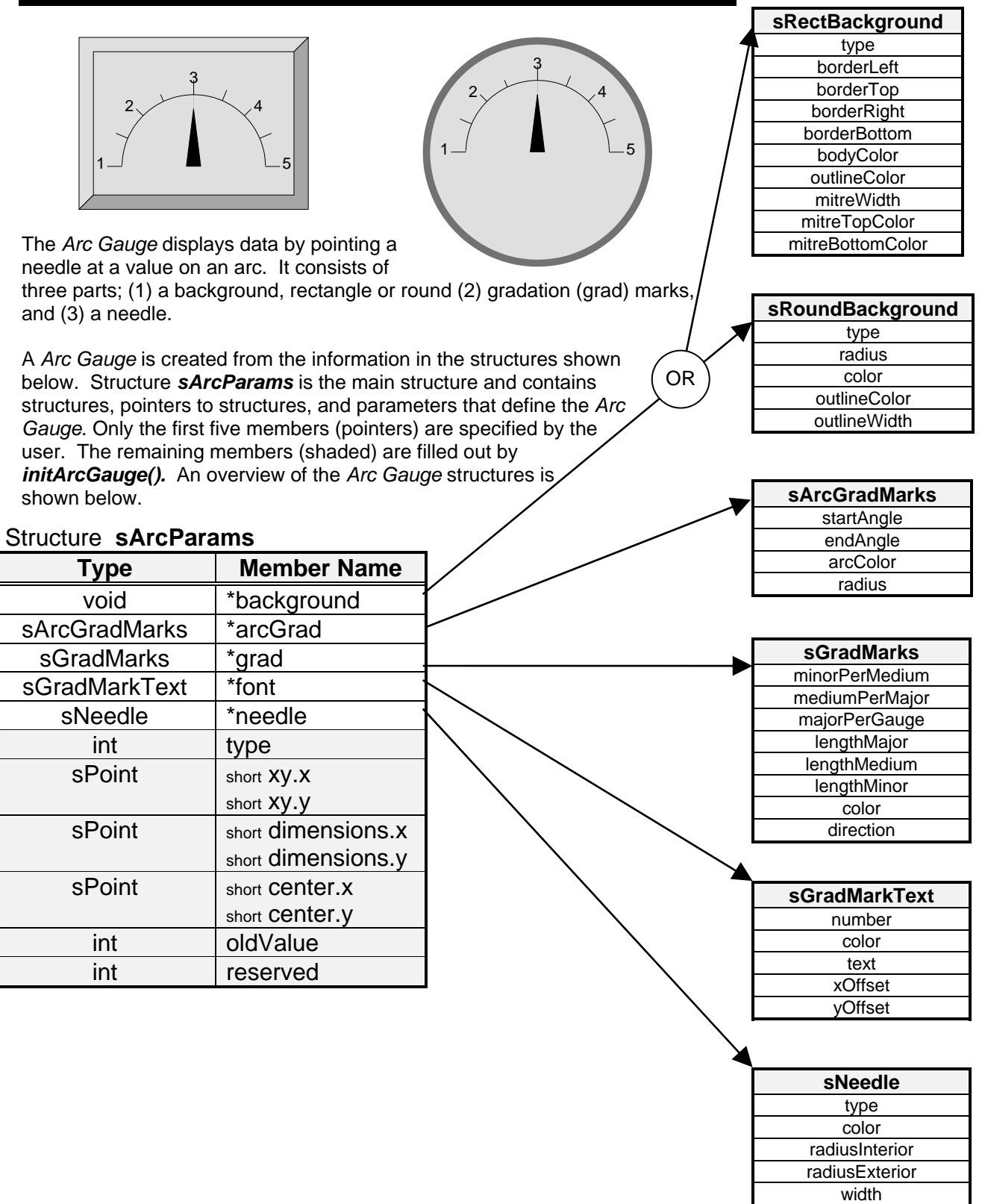

### **Arc Gauge Construction**

### **Completed Arc Gauge**

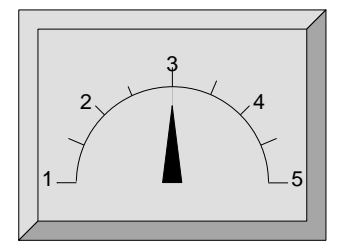

The *Arc Gauge* is defined by the parameters contained in the structure *sArcParams*, and by the six structures, shown below.

The Arc gauge can have two different types of backgrounds, either rectangular or round. Each type of background has its own structure. The background member of the *sArcParams* can point to either an *sRectBackground* or an *sRoundBackground* structure.

The figure below shows all of the different parts that make up the arc gauge.

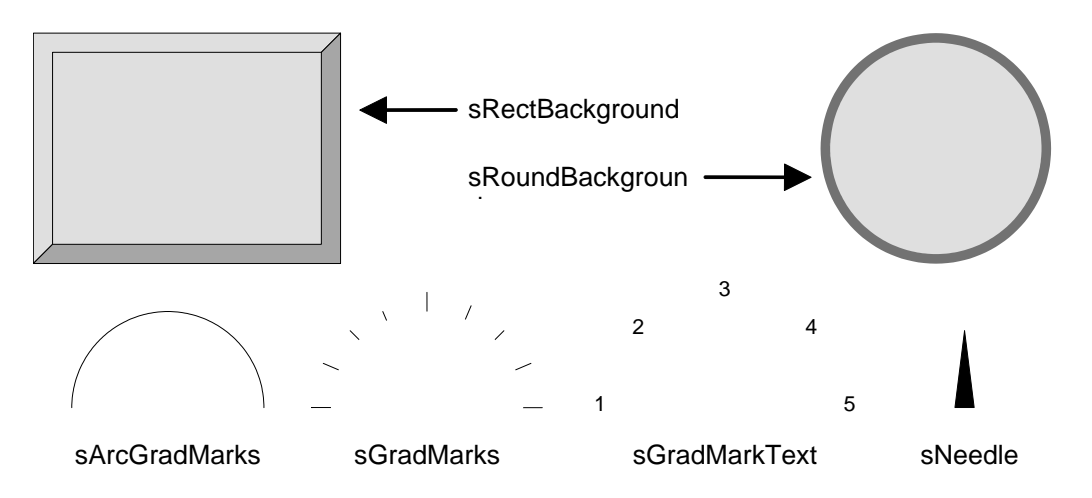

The grad marks are defined by three structures. The structure *sArcGradMarks* defines the end angles, color and radius of the grad marks arc. The grad marks are defined by the two structures *sGradMarks* and *sGradMarkText,* which are also used by some of the other Rastergraf gauges. The number, length and color of the grad marks are controlled by *sGradMarks*. The color, position, and the text itself are defined in *sGradMarkText.* All lengths and positions are in pixels.

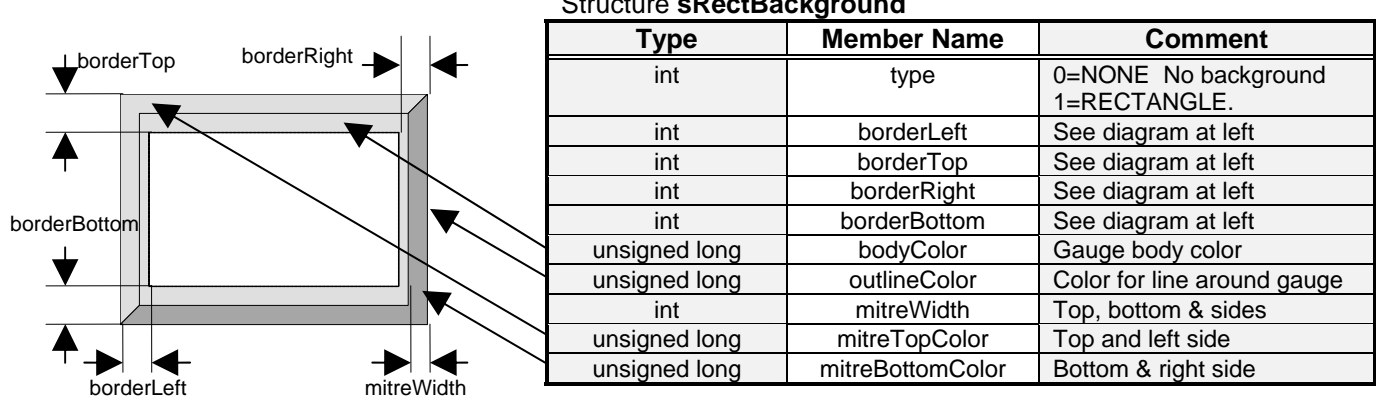

#### Structure **sRectBackground**

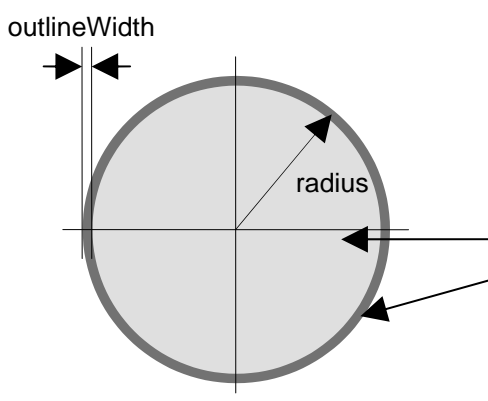

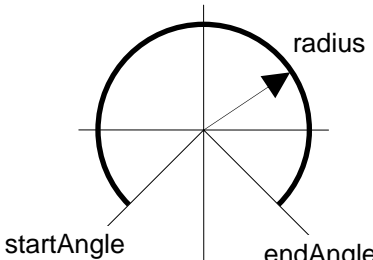

endAngle

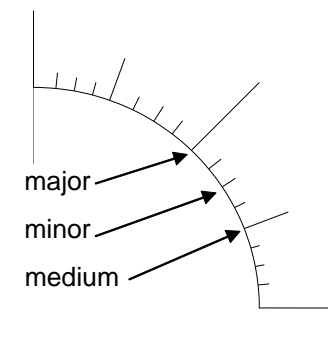

### Structure **sGradMarks**

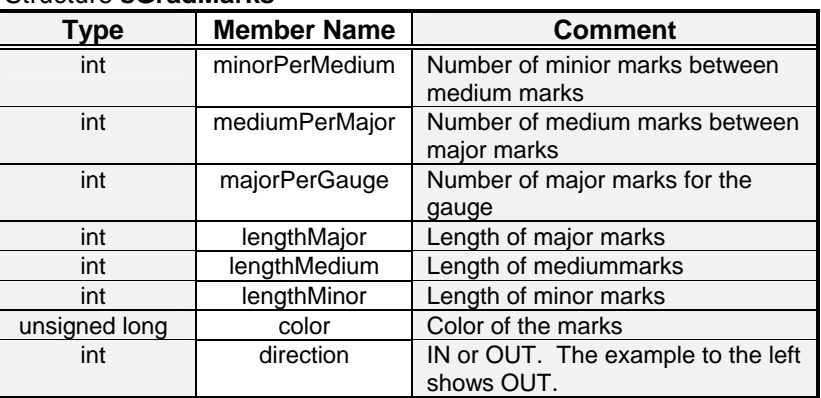

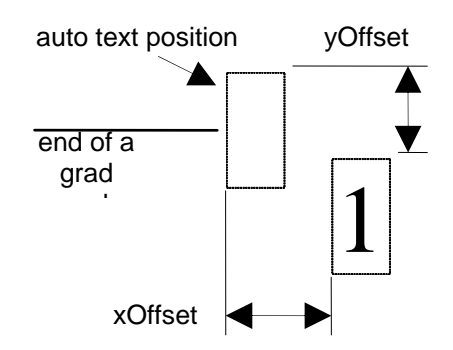

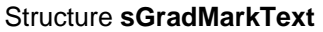

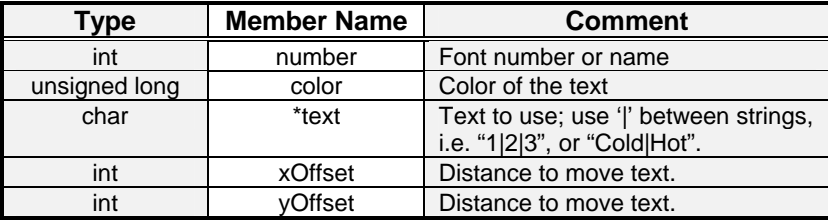

### Structure **sRoundBackground**

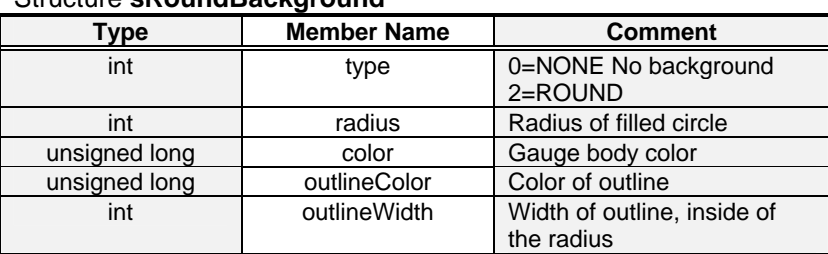

### Structure **sArcGradMarks**

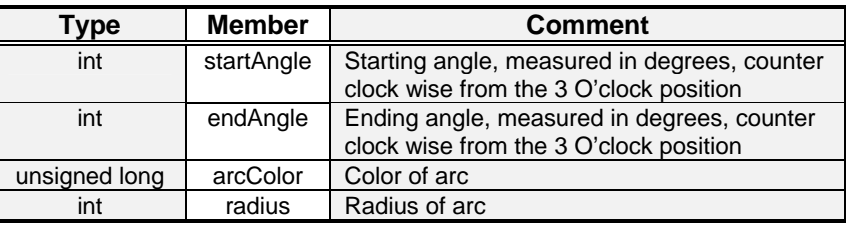

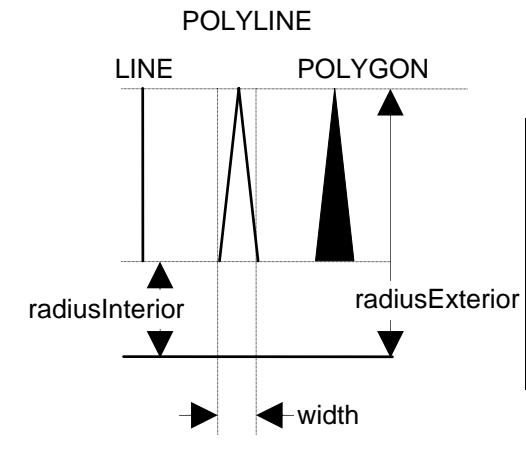

### Structure **sNeedle**

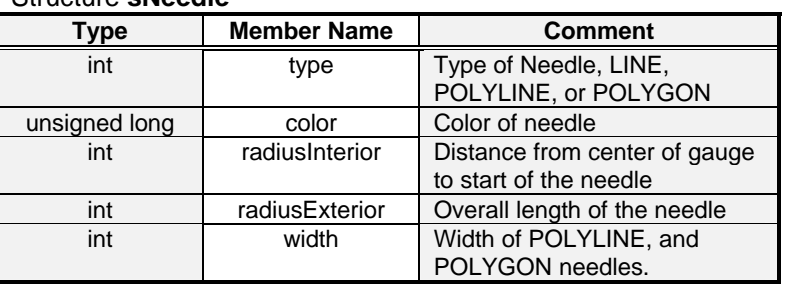

### **Arc Gauge Functions**

There are seven functions that control the *Arc Gauge*.

**int drawArcGauge**(sArcParams \*Arc, int x, int y); Draw the gauge on the screen. **int updateArcGauge**(sArcParams \*Arc, int value); Change the displayed value.<br> **int updateArcGaugeReI**(sArcParams \*Arc, int value); Change the displayed value. **int updateArcGaugeRel**(sArcParams \*Arc, int value); Change the displayed value.<br> **int getArcGaugeWidth** (sArcParams \*Arc, int \*W); Get the overall width of the gauge. **int getArcGaugeWidth** (sArcParams \*Arc, int \*W); **int getArcGaugeHeight**(sArcParams \*Arc, int \*H); Get the overall height of the gauge.<br> **int copyArcGauge**(sArcParams \*src, sArcParams \*dst); Copy the Arc gauge structures. **int copyArcGauge**(sArcParams \*src, sArcParams \*dst);

### **Functions Description**

**int initArcGauge**(sArcParams \*Arc); **Initialize the arc gauge and internal** structures.

These functions are discussed in detail on the following pages.

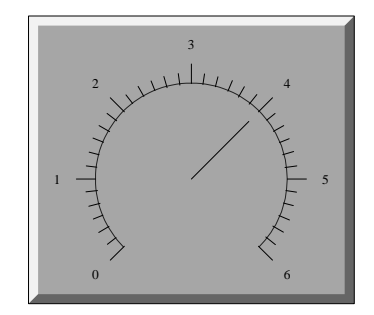

**Arc** 

## initArcGauge

### **NAME**

initArcGauge() - Initialize the arc gauge and internal structures.

### **SYNOPSIS**

int initArcGauge

sArcParams \*Arc /\* main arc gauge structure \*/

 $\overline{\phantom{a}}$ 

**DESCRIPTION** 

 $\overline{\phantom{a}}$ 

This function initializes the arc gauge and internal structures. This function must be the first function called for each instance of an Arc Gauge.

### **RETURNS**

0 if successful. non-zero otherwise.

### **INCLUDE FILES**

arcgauge.h, gauge.h

### **SEE ALSO**

Arc Gauge Construction, drawArcGauge(), updateArcGauge(), updateArcGaugeRel(), getArcGaugeWidth(), getArcGaugeHeight(), copyArcGauge()

## drawArcGauge

### **NAME**

drawArcGauge() - Draw the gauge on the screen.

### **SYNOPSIS**

 $\overline{\phantom{a}}$ 

int drawArcGauge

sArcParams \*Arc,  $\frac{1}{2}$  /\* main arc gauge structure \*/ int x, /\* x,y placement of upper left corner of gauge \*/ int y  $\overline{\phantom{a}}$ 

### **DESCRIPTION**

This function draws the entire gauge on the screen. This function must be called after initArcGauge(). The parameters x and y specify the placement of the upper left corner of the gauge. Functions getArcGaugeWidth() and getArcGaugeHeight() may be called to determine the size of the gauge. This function only has to be called once per instance of the Arc gauge, unless for some reason all or part of the gauge were erased.

### **RETURNS**

0 if successful. non-zero otherwise.

### **INCLUDE FILES**

arcgauge.h, gauge.h

### **SEE ALSO**

Arc Gauge Construction, initArcGauge(), updateArcGauge(), updateArcGaugeRel(), getArcGaugeWidth(), getArcGaugeHeight(), copyArcGauge()

## updateArcGauge

### **NAME**

updateArcGauge() - Change value displayed.

### **SYNOPSIS**

int updateArcGauge

 $\overline{\phantom{a}}$  $\overline{\phantom{a}}$ 

sArcParams \*Arc,  $\frac{1}{2}$  /\* main arc gauge structure \*/ int value /\* new value to display \*/

### **DESCRIPTION**

This function changes the displayed value. This function must be called after initArcGauge() and drawArcGauge(). The value parameter is the number of degrees from the starting angle of the gauge. For example if the starting angle was 45, and the ending angle was 135, valid values would be 0-90. This function only redraws the needle, drawArcGauge(). should be called if the surrounding parts of the gauge need to be redrawn. For example, if a window or a message box has obscured part of the gauge.

### **RETURNS**

0 if successful. non-zero otherwise.

### **INCLUDE FILES**

arcgauge.h, gauge.h

### **SEE ALSO**

Arc Gauge Construction, initArcGauge(), drawArcGauge(), updateArcGaugeRel(), getArcGaugeWidth(), getArcGaugeHeight(), copyArcGauge()

# updateArcGaugeRel

### **NAME**

updateArcGaugeRel() - Change value displayed, relative.

### **SYNOPSIS**

int updateArcGaugeRel

 $\overline{\phantom{a}}$ sArcParams \*Arc,  $\frac{1}{2}$  /\* main arc gauge structure \*/ int value /\* relative change to the displayed value \*/  $\overline{\phantom{a}}$ 

### **DESCRIPTION**

This function makes a relative change to the displayed value. This function must be called after initArcGauge() and drawArcGauge(). The value parameter is the angle of change, positive values increase the displayed value, negative values decrease the displayed value. The new value is not incremented or decremented beyond the minimum and maximum valid values. This function only redraws the needle, drawArcGauge(). should be called if the surrounding parts of the gauge need to be redrawn. For example, if a window or a message box has obscured part of the gauge.

### **RETURNS**

0 if successful. non-zero otherwise.

### **INCLUDE FILES**

arcgauge.h, gauge.h

### **SEE ALSO**

Arc Gauge Construction, initArcGauge(), drawArcGauge(), updateArcGauge(), getArcGaugeWidth(), getArcGaugeHeight(), copyArcGauge()

## getArcGaugeWidth

### **NAME**

getArcGaugeWidth() - Get the overall width of the gauge.

### **SYNOPSIS**

int getArcGaugeWidth

 $\overline{\phantom{a}}$  $\overline{\phantom{a}}$ 

sArcParams \*Arc,  $\frac{1}{2}$  /\* main arc gauge structure \*/ int \*W /\* address of where to put the width \*/

### **DESCRIPTION**

This function gets the overall width of the gauge in pixels. This function must be called after initArcGauge(). It is common to call getArcGaugeWidth() before drawArcGauge() to center the gauge left to right.

### **RETURNS**

0 if successful. non-zero otherwise.

### **INCLUDE FILES**

arcgauge.h, gauge.h

### **SEE ALSO**

Arc Gauge Construction, initArcGauge(), drawArcGauge(), updateArcGauge(), updateArcGaugeRel(), getArcGaugeHeight(), copyArcGauge()

# getArcGaugeHeight

### **NAME**

getArcGaugeHeight() - Get the overall height of the gauge.

### **SYNOPSIS**

int getArcGaugeHeight

 $\overline{\phantom{a}}$ sArcParams \*Arc,  $\frac{1}{2}$  /\* main arc gauge structure \*/ int \*H /\* address of where to put the height \*/  $\overline{\phantom{a}}$ 

### **DESCRIPTION**

This function gets the overall height of the gauge in pixels. This function must be called after initArcGauge(). It is common to call getArcGaugeHeight() before drawArcGauge() to center the gauge top to bottom.

### **RETURNS**

0 if successful. non-zero otherwise.

### **INCLUDE FILES**

arcgauge.h, gauge.h

### **SEE ALSO**

Arc Gauge Construction, initArcGauge(), drawArcGauge(), updateArcGauge(), updateArcGaugeRel(), getArcGaugeWidth(), copyArcGauge()

## copyArcGauge

### **NAME**

copyArcGauge() - Copy the Arc gauge structure.

### **SYNOPSIS**

 int copyArcGuage  $\overline{\phantom{a}}$ 

 $\overline{\phantom{a}}$ 

sArcParams \*src,  $\frac{1}{2}$  /\* source arc gauge structure \*/ sArcParams \*dst /\* destination arc gauge structure \*/

### **DESCRIPTION**

This function copies the Arc gauge structure. This is the only function that may be called before or after initArcGauge(). If it is called before initArcGauge(), then the internal structures of dst have not yet been initialized. Therefore, initArcGauge() must be called for both src and dst. If copyArcGauge() is called after initArcGauge() for src, then all internal structures have been filled out and initArcGauge() does not need to be called for dst.

Note: after copyArcGauge() is called, both src and dst point to the same structures. If the destination gauge is going to have different values for any member of these structures, then that structure pointer should be reassigned to a unique structure.

#### **RETURNS**

0 if successful. non-zero otherwise.

### **INCLUDE FILES**

arcgauge.h, gauge.h

### **SEE ALSO**

Arc Gauge Construction, initArcGauge(), drawArcGauge(), updateArcGauge(), updateArcGaugeRel(), getArcGaugeWidth(), getArcGaugeHeight()

## **Arc Gauge Structures**

See the example for usage.

### **sArcParams Structure**

The first five members of the *sArcParams* structure are set by the user. The remaining members are updated by *initArcGauge()*.

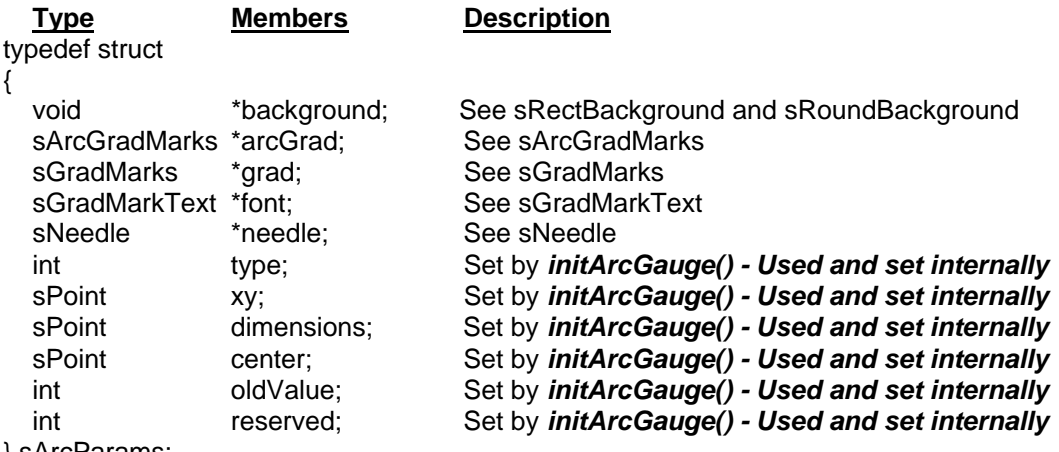

} sArcParams;

### **sRectBackground Structure**

The *sRectBackground* structure contains information about the rectangular arc gauge exterior.

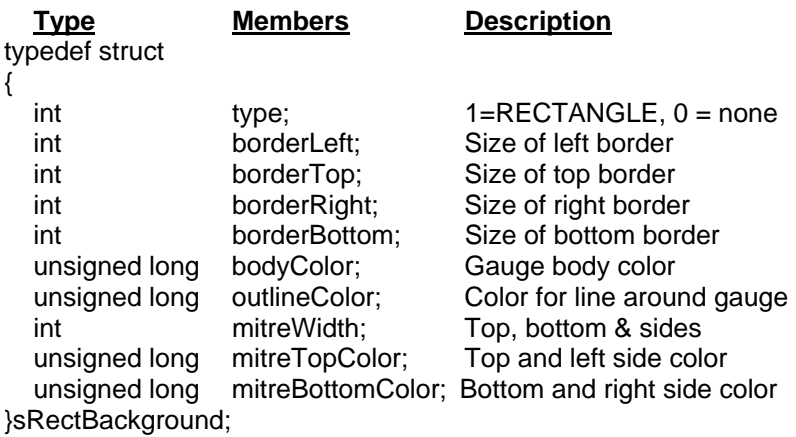

### **sRoundBackground Structure**

The *sRoundBackground* structure contains information about the round arc gauge exterior.

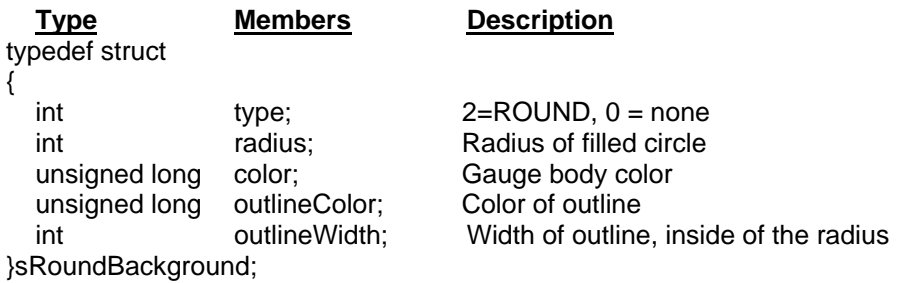
# **sArcGradMarks Structure**

The *sArcGradMarks* structure contains information about the arc gauge dial.

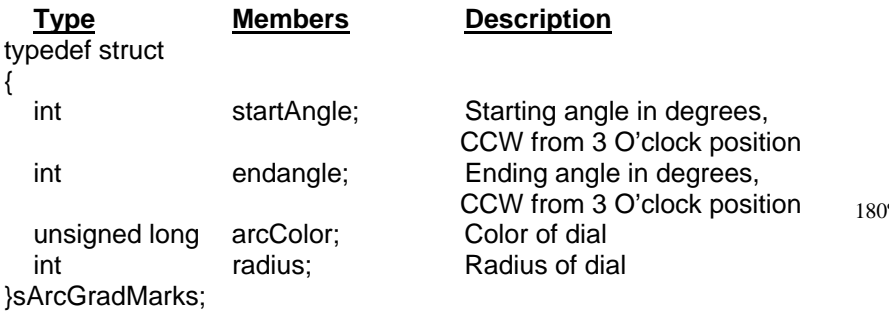

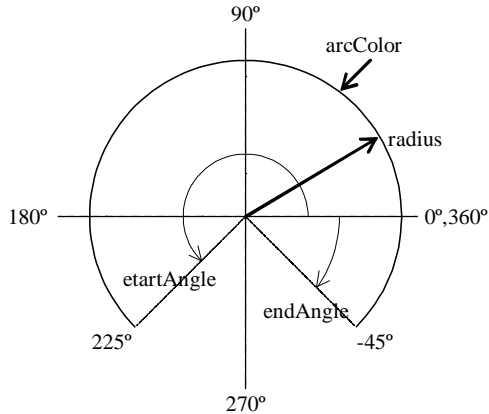

### **sGradMarks Structure**

*sGradMarks* structure contains information about the grad marks.

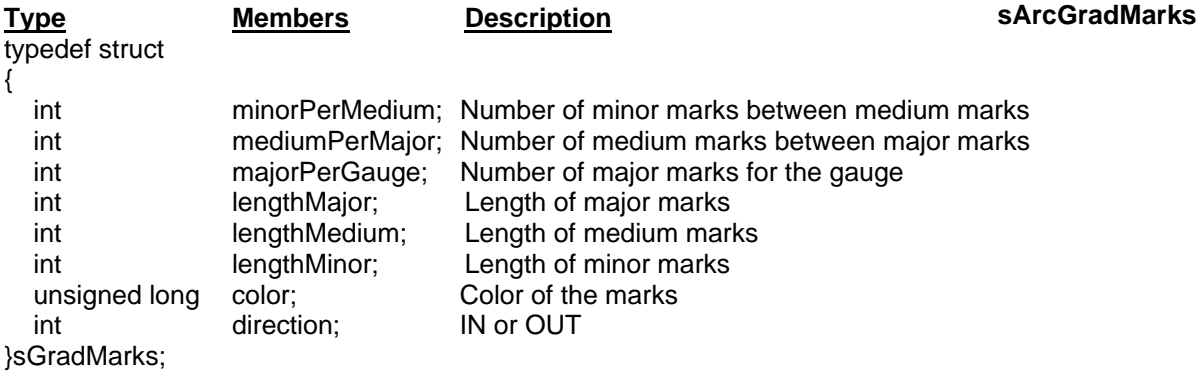

## **sGradMarkText Structure**

The *sGradMarkText* structure contains information about the grad mark text.

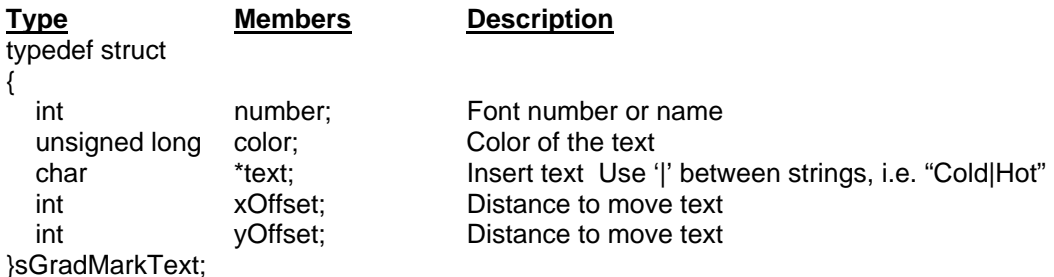

## **sNeedle Structure**

The *sNeedle* structure contains information about the needle.

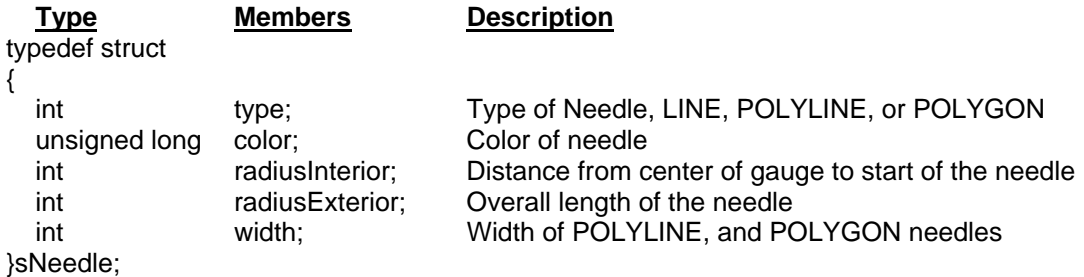

# **Arc Gauge Example**

This example shows how to use the Arc gauge. The Arc gauge uses the following SDL functions:

arc drawText filledCircle filledPolygon filledRectangle getFontStruct getTextWidth line polyline rectangle setFont setForeground setOrigin setTransparency setPixelProcessing This example has two functions: main() and setupArc(). The initialization, execution loop and cleanup are in main(). The structures are filled out in setupArc().

The function main() does the following:

setupArc(&arc);

 Initialize graphics. Call setupArc(). Loop Update gauge Delay Free memory allocated for structures. Close Graphics.

The function setupArc() does the following: Allocate memory for structures. The background structure is filled out. The needle structure is filled out. The general gradation mark structure is filled out. The Arc specific gradation mark structure is filled out. The gradation mark text structure is filled out. The gauge is initialized. The gauge is queried for width and height. The gauge is drawn centered on the screen.

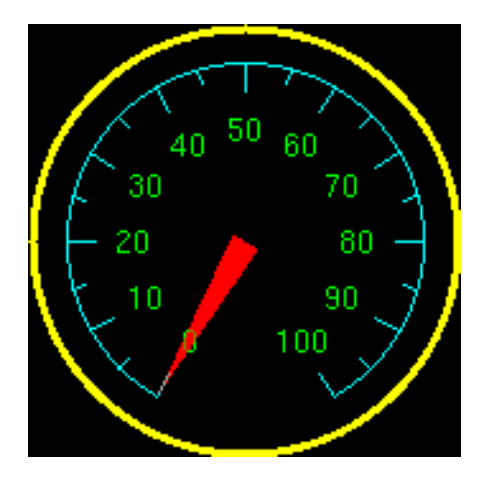

```
/**************************************************************************/ 
/* STANDARD DRAWING LIBRARY */ 
\frac{1}{\sqrt{2}} , the set of the set of the set of the set of the set of the set of the set of the set of the set of the set of the set of the set of the set of the set of the set of the set of the set of the set of the set 
/*              Rastergraf, Inc.                 */<br>/*     Used_under_license_from_CURTISS-WRIGHT_CONTROLS._INC.         */
        Used under license from CURTISS-WRIGHT CONTROLS, INC.
/* COPYRIGHT (C) 2001 CURTISS-WRIGHT CONTROLS, INC. \begin{array}{ccc} * & * & * \end{array}\frac{1}{\sqrt{2}} , the set of the set of the set of the set of the set of the set of the set of the set of the set of the set of the set of the set of the set of the set of the set of the set of the set of the set of the set 
/* This software is licensed software subject to the terms of the *//* Source Code License Agreement. Refer to the file LICENSE for details. */ 
/**************************************************************************/ 
/* FILE NAME : exarc.c */ 
/* DESCRIPTION : example to use an Arc gauge \begin{array}{r} * \text{ } \\ * \text{ } \\ \hline \end{array} /* AUTHOR \begin{array}{r} * \\ * \text{ } \\ \hline \end{array}/* AUTHOR : ldw */ 
/* DATE CREATED: 8/28/95 */ 
/**************************************************************************/ 
/* example on how to set up the Arc gauge */ 
/**************************************************************************/ 
#include <stdio.h> 
#include <stdlib.h> 
#include <sdl.h> /* SDL prototypes and typedefs */ 
#include <colors.h> /* color names */ 
#include <fonts.h> /* font names */ 
#include <extern.h> /* global SDL variables */ 
#include <sdltimer.h> /* define for TICK_DELAY */ 
#include <arcgauge.h> /* Arc gauge */ 
/* local prototype */ 
void setupArc(sArcParams *arc); 
void main(int argc, char**argv) 
{ 
   sArcParams arc; 
   int a,i,change; 
   initGraphics(argc,argv); 
   /* setup the Arc gauge */
```

```
i=0;change = 2ifor(a=0; a<=600; a++)
   { 
     /* update the gauge */ 
    updateArcGauge(&arc,i);
     i+=change; 
     if(i>=300 || i<=0) 
      change = -change;
     /* short delay */ 
     TICK_DELAY(2); 
   } 
   /* clean up */ 
   free(arc.needle); 
   free(arc.grad); 
   free(arc.arcGrad); 
   free(arc.font); 
  free(arc.background); 
   closeGraphics(); 
} 
/**************************************************************************/ 
void setupArc(sArcParams *arc) 
\{ int w,h; 
   sRoundBackground* arc_ext = (sRoundBackground*) 
       malloc(sizeof(sRoundBackground)); 
   arc->needle =(sNeedle *) malloc(sizeof(sNeedle)); 
  arc->grad =(sGradMarks *) malloc(sizeof(sGradMarks));
   arc->arcGrad =(sArcGradMarks*) malloc(sizeof(sArcGradMarks)); 
   arc->font =(sGradMarkText*) malloc(sizeof(sGradMarkText)); 
   /* setup a round background */ 
 \texttt{arc}\_\texttt{ext->type} = ROUND;
  arc\_ext\rightarrow radius = 85;<br>arc\_ext\rightarrow outlineColor = Yellow;
  arc_ext->outlineColor
  arc ext->color = Black;
  arc\_ext->outlineWidth = 3;
  arc->background = arc_ext;
   /* setup needle type,size and color */ 
  \texttt{arc}\texttt{-}\texttt{n}eedle->type = POLYGON;<br>arc->needle->width = 10;
  \texttt{arc}\texttt{-}\texttt{n} = 10;<br>\texttt{arc}\texttt{-}\texttt{n} = \texttt{inputRed};arc->needle->color
   arc->needle->radiusInterior = 0; 
   arc->needle->radiusExterior = 70; 
   /* setup gradation marks */ 
 arc->grad->minorPerMedium = 5; 
 arc->grad->mediumPerMajor = 2; 
 arc->grad->majorPerGauge = 11; 
  \arctan x<br>\arctan x->grad->majorPerGauge = 11;<br>\arctan x->grad->lengthMajor = 12;
   arc->grad->lengthMedium = 6; 
  arc->grad->lengthMinor = 0;
  arc->grad->color = LightCyan;
  arc->grad->direction = IN;
```

```
 /* setup the arc's range and color */ 
 arc->arcGrad->startAngle = 240;
\arctan 2\arctan 2\end{math} arc->arcGrad->radius = 70; 
  arc->arcGrad->arcColor = LightCyan;
   /* setup text,font and color for major grad marks */ 
 \texttt{arc->font->text} = "0|10|20|30|40|50|60|70|80|90|100" ;\ \texttt{arc->font->number} = \texttt{HELVR12};arc\rightarrow font\rightarrow number = HELVR12;<br>arc\rightarrow font\rightarrow color = LightGreen;arc->font->color
 arc\rightarrow font\rightarrow xOffset = 0;
   /* initialize the gauge */ 
   initArcGauge ( arc ); 
   /* get the size of the gauge */ 
   getArcGaugeWidth ( arc, &w); 
   getArcGaugeHeight( arc, &h); 
   /* draw gauge centered on the screen */ 
  drawArcGauge ( arc, (\text{maxX-w})/2, (\text{maxY-h})/2 );
}
```
outlineColor

# **Backgrounds**

A background is a colored area which borders the update region of a gauge. It provides a place to put gradation marks, gradation text, and titles. And it adds some style. The gauge library supports two different types of backgrounds: rectangle with a beveled edge, and round. If none of these will work for you, you can choose to have no background, and then draw your own.

# **sRectBackground**

A rectanguluar background with a beveled edge. This background wraps around the gauge, therefore the size of this background is the size of the gauge plus the size of the border.

mitreWidth

BACKGROUND\_TYPE type - This is an enumerated typedef defined as follows:

> typedef enum{ RG\_ROUND, RG\_RECT, RG\_RRECT, RG\_NONE } BACKGROUND\_TYPE;

This is used by the gauge to determine which type of background to draw. For sRectBackground this should be set to RG\_RECT.

sRectangle border - This is the number pixels used for a border around the gauge. Values between 10 and 50 are common.

> border.x - size of left border. border.y - size of top border. border.width - size of right border. border.height - size of bottom border.

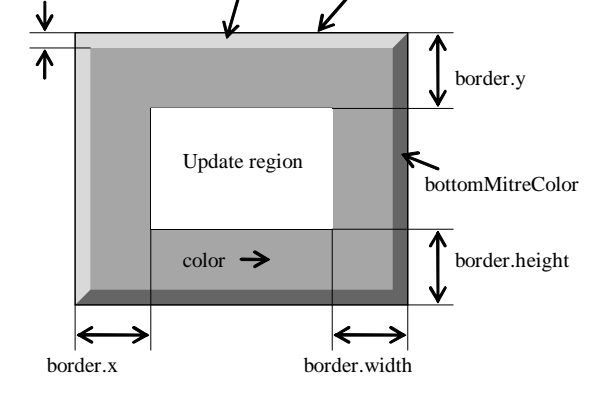

 **sRectBackground Structure.** 

topMitreColor

unsigned long color - Color to fill background of gauge.

unsigned long outlineColor - This is the color for the one pixel outline around the outside of the rectangle background.

int miterWidth - This is the width of the beveled edge around the outside of the rectangle background. Values between 2 and 6 are common.

unsigned long miterTopColor - Color of the top bevel.

unsigned long miterBottomColor - Color of the bottom bevel.

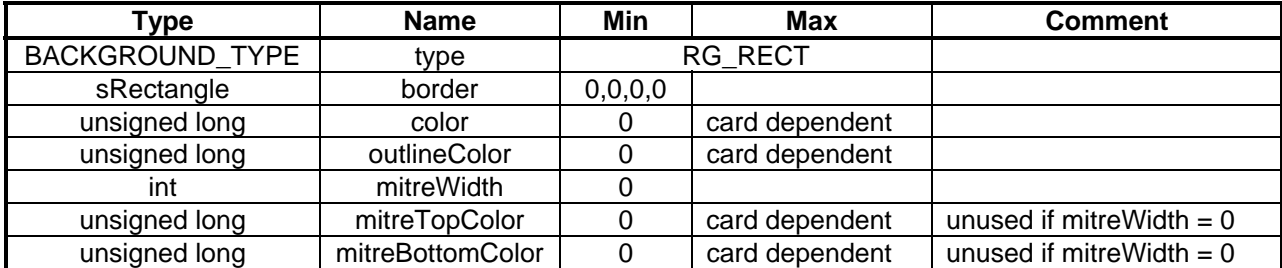

## **sRoundBackground**

A round background. The size of this background is determined entirely by member *radius*.

BACKGROUND\_TYPE type - This is an enumerated typedef defined as follows:

> typedef enum{ RG\_ROUND, RG\_RECT, RG\_RRECT, RG\_NONE } BACKGROUND\_TYPE;

This is used by the gauge to determine which type of background to draw. For sRoundBackground this should be set to RG\_ROUND.

int radius - This is the distance from the center to the outside of the Outline.

unsigned long color - Color to fill background of gauge.

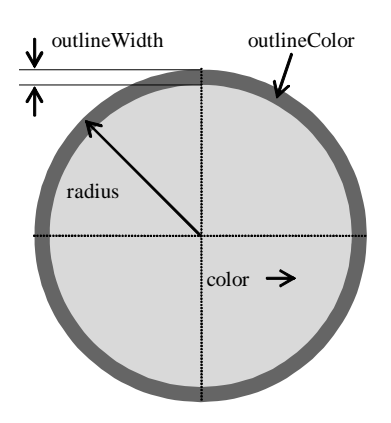

**sRoundBackground Structure** 

- unsigned long outlineColor This is the color for the outline around the outside of the round rectangle background.
- int outlineWidth This is the width of the outline around the outside of the round rectangle background. Values between 2 and 6 are common.

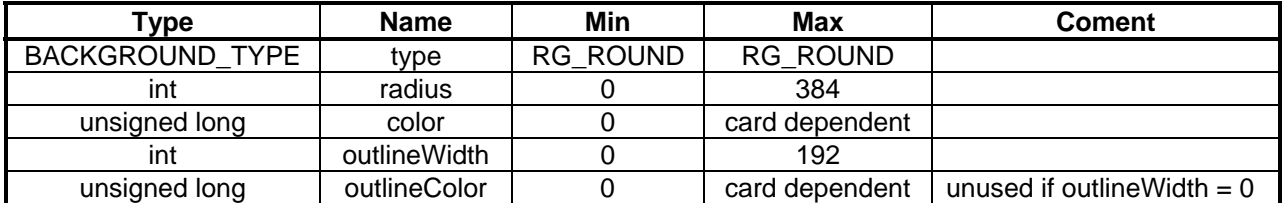

# **Common Structures**

There are four structures that are common to the different gauges. They are sGradMarks, sGradMarkText, sNeedle, and sGaugeRange. Not all members of the structures are used by all gauges. The ones that apply only to certain gauges are marked as such.

# **sGradMarks**

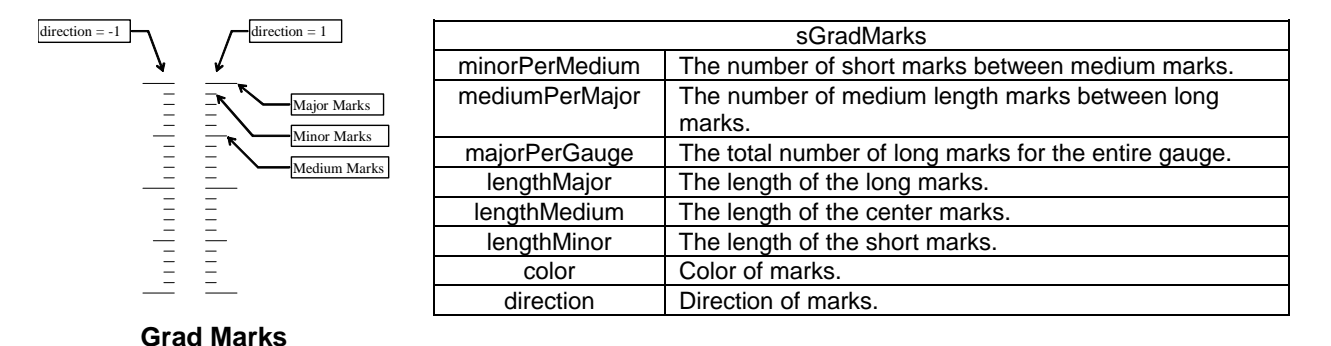

int majorPerGauge - The total number of long gradation marks for the entire gauge.

- int minorPerMedium The number of medium length marks between long marks. Values between 1 and 5 are common
- int minorPerMedium The number of short marks between medium marks. Values between 1 and 5 are common.
- int lengthMajor The length of the long gradation marks. Values between 5 and 15 are common.
- int lengthMedium The length of the center gradation marks. Values between 2 and 10 are common.
- int lengthMinor- The length of the short gradation marks. Values between 1 and 5 are common.

unsigned long color - The color of all gradation marks.

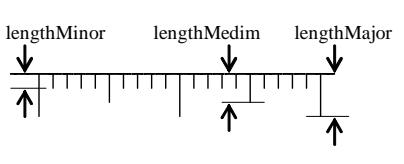

**sGradMarks.** 

int direction - The direction of grad marks [+1/-1]. The direction is shown below.

Gauge type  $Direction = -1Direction = 1$  Clock, Arc in out Bar – HFILLGAUGE up down Bar – VFILLGAUGE left right

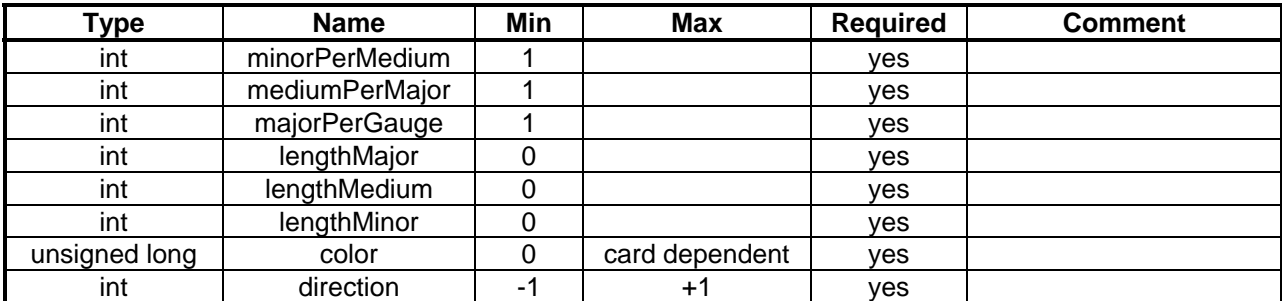

#### **sGradMarkText**

int number - Font number.

unsigned long color - Color of font.

- char \*text Text for gradation marks in the format "1|2|2|3|4|5". This can be set to NULL or "" for no text. Not used in Text type gauges.
- int xOffset, yOffset Position of text relative the end of a long gradation mark. yOffset is not used for Clock and Arc type gauges.

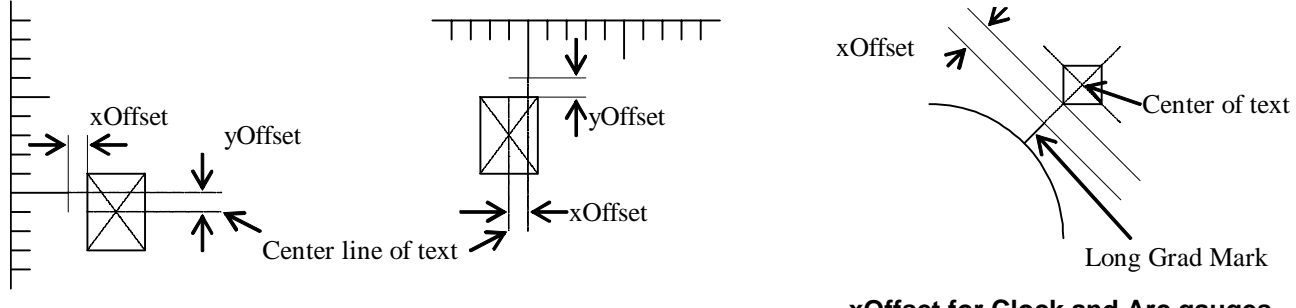

#### **xOffset and yOffset for Bar gauges.**

#### **xOffset for Clock and Arc gauges.**

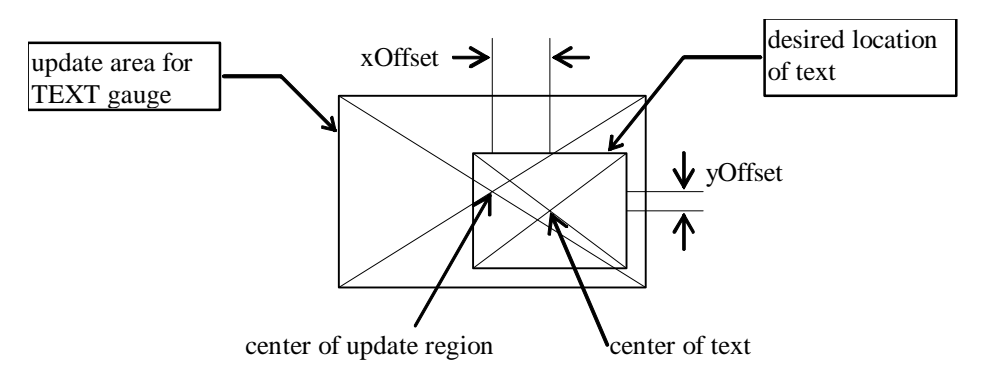

**Figure 1: xOffset and yOffset for Text gauges.** 

## **sGaugeRange**

int max - The max value for update. For Clock and Arc type gauges [0..+-360].

int min - The min value for update. For Clock and Arc type gauges [0..+-360]. Also for Clock and Arc type gauges the delta between Max and Min <=360.

## **sNeedle**

The sNeedle structure holds information about the needle used for Clock and Arc type gauges.

unsigned long color - Color of Needle.

- int interiorRadius Distance from center point to beginning of the needle.
- int exteriorRadius Distance from center point to ending of the needle.

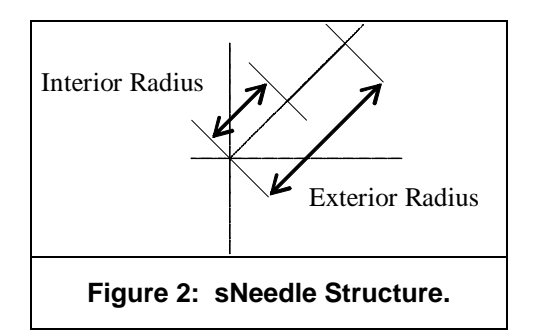